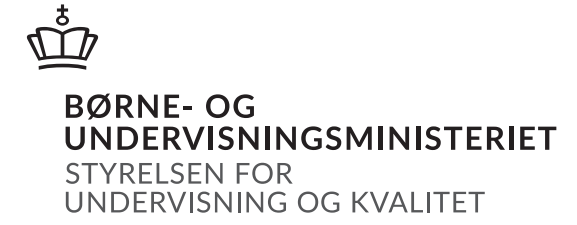

# Matematik A

Studentereksamen

Forberedelsesmateriale

stx221-MAT/A-31012022 Mandag den 31. januar 2022

## Forberedelsesmateriale til stx-A MATEMATIK 2022

Der skal afsættes 6 timer af holdets sædvanlige uddannelsestid til, at eleverne kan arbejde med forberedelsesmaterialet forud for den skriftlige prøve.

Ved den skriftlige prøve kan indhold og metoder fra forberedelsesmaterialet indgå i opgaver i begge delprøver.

Materialet indeholder teori, eksempler og øvelser i tilknytning til emnet "Keglesnit".

Alle hjælpemidler er tilladt, og det er tilladt at modtage vejledning under arbejdet med dette forberedelsesmateriale.

Resultaterne af arbejdet med dette forberedelsesmateriale bør medbringes til delprøve 2 af den skriftlige prøve. Hvis der til delprøve 1 kræves kendskab til særlige definitioner og formler, vil der være indstiksark til formelsamlingen. Disse indstiksark udleveres til eksamen sammen med opgaverne. De findes også til slut i dette materiale.

I bilag 1, 2 og 3 findes der korte vejledninger til arbejdet med keglesnit i programmerne Nspire, GeoGebra og Maple.

Det foreliggende materiale er gældende for eksamen maj-juni 2022, august 2022 og december 2022.

## Keglesnit

## Indhold

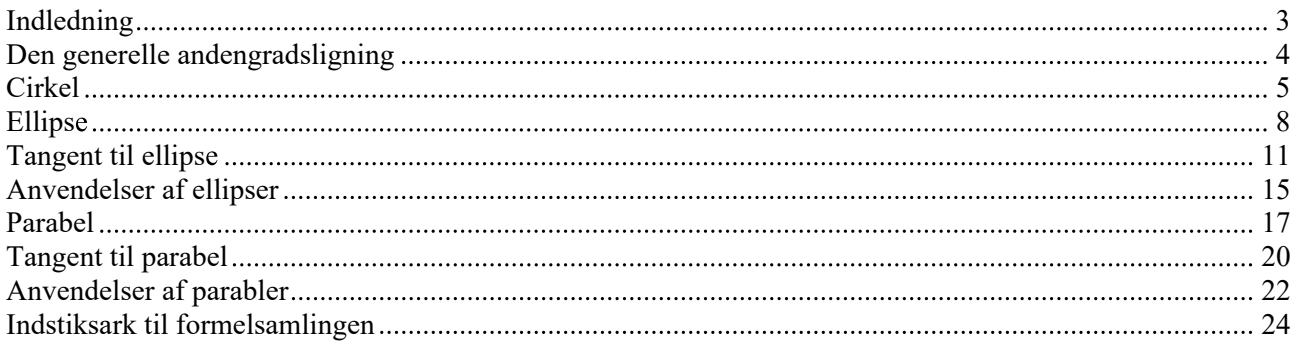

Bilag 1: Keglesnit i Nspire Bilag 2: Keglesnit i GeoGebra Bilag 3: Keglesnit i Maple

## Indledning

I forberedelsesmaterialet er der både øvelser og opgaver. Øvelserne er tænkt som hjælp til forståelse af teorien, herunder beviser for nogle af sætningerne. Opgaverne er vejledende eksempler på de opgaver, der kan komme til den skriftlige eksamen. I forberedelsesmaterialet anvendes forskellige typer af farvede bokse. Se eksempler på farvekoderne her:

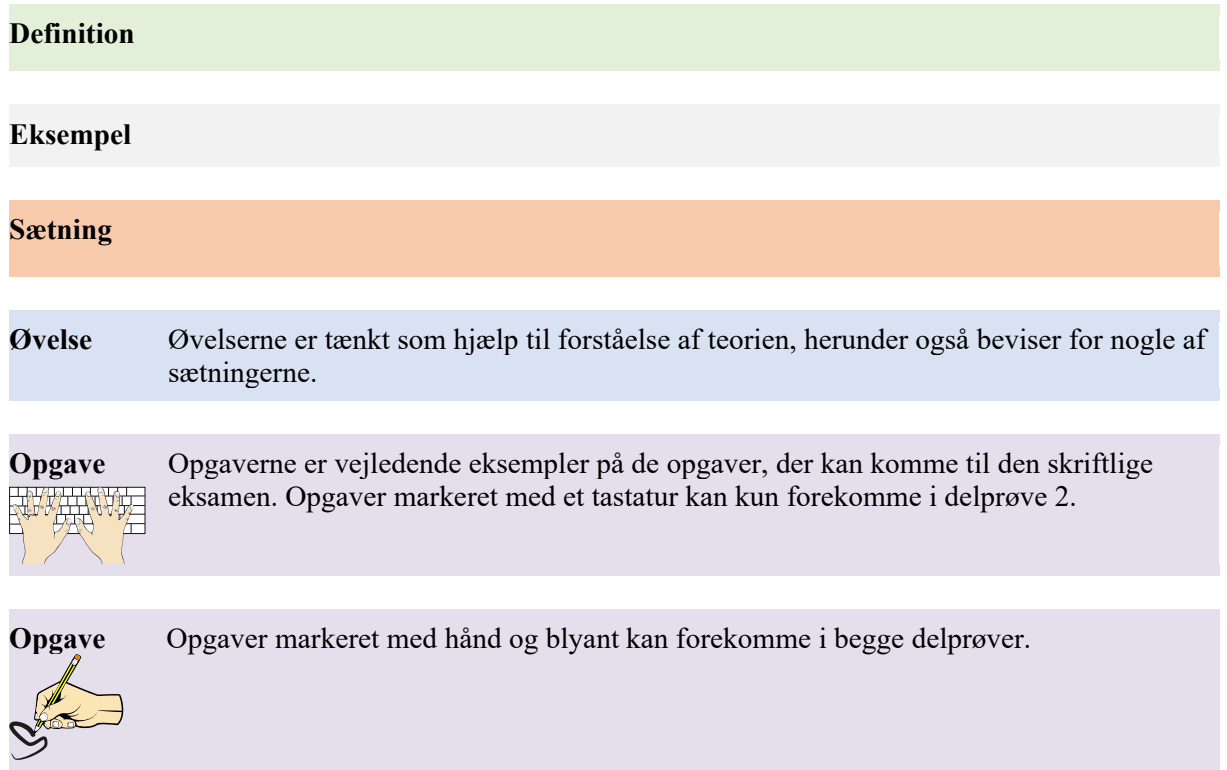

## Den generelle andengradsligning

Den matematiske beskrivelse af figurer som cirkler, ellipser, parabler og hyperbler går helt tilbage til oldtidens græske matematik. Disse figurer blev af bl.a. Apollonius (ca. 200 år f.v.t.) beskrevet geometrisk i form af keglesnit. Med keglesnit forstås de kurver, der fremkommer som skæringskurver mellem overfladen af en kegle og en plan. Der dannes forskellige figurer afhængigt af, hvilken vinkel den skærende plan danner med keglens symmetriakse. Figuren til højre viser de forskellige geometriske figurer, der kan dannes ved et keglesnit. Læg mærke til, at når to kegler placeres ovenpå hinanden, så falder hyperblen i to dele, mens de øvrige kurver dannes af et snit med kun den ene kegle.

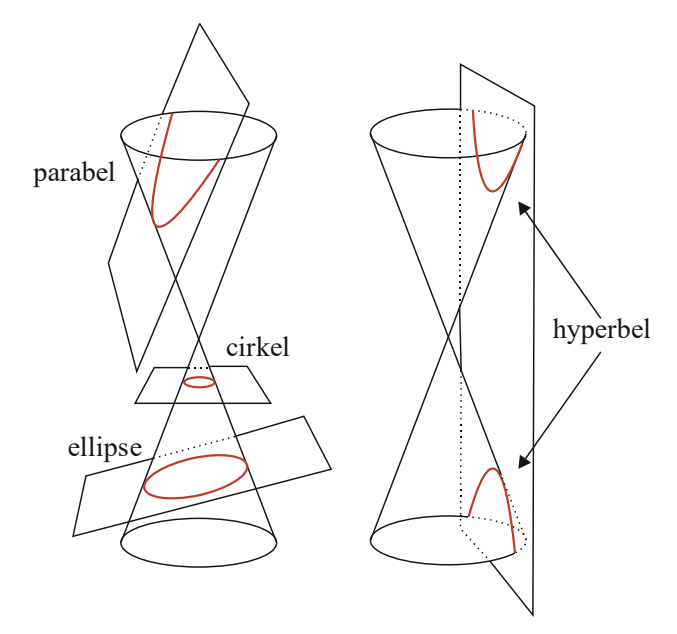

Keglesnittenes særlige egenskaber er siden oldtiden blevet anvendt inden for så forskellige områder som parabolantenner, nyrestensknusere, navigation, arkitektur og beskrivelse af planetbaner. Disse anvendelser vender vi tilbage til senere i materialet.

For at beskrive figurerne nærmere indfører vi notation og mål for keglen og den skærende plan.

Vi lader *S* betegne keglens symmetriakse, *T* betegne keglens toppunkt og  $\alpha$  betegne vinklen mellem symmetriaksen og en ret linje langs keglen gennem *T*. For planen lader vi  $\theta$  betegne vinklen mellem planen og symmetriaksen *S*. Vi tillader ikke, at planen går gennem toppunktet *T*. Se figuren til højre.

De forskellige kurver, der fremkommer, hvor planen snitter keglen (se figuren øverst til højre), kan nu kategoriseres:

- 1. Cirkel:  $\theta = 90^\circ$
- 2. Ellipse:  $\theta > \alpha$
- 3. Parabel:  $\theta = \alpha$
- 4. Hyperbel:  $\theta < \alpha$ .

Bemærk, at  $0^{\circ} < \alpha < 90^{\circ}$  og  $0^{\circ} < \theta \le 90^{\circ}$ .

De fire typer af kurver kendes også fra andre sammenhænge. For eksempel kendes parablen som graf for en funktion med forskriften  $f(x) = a \cdot x^2$  eller en parallelforskydning heraf. Keglesnittene har dog en række interessante egenskaber, som ikke kommer så tydeligt frem, når man betragter dem som grafer for funktioner i et koordinatsystem. Man kan for eksempel arbejde med parabler med vandret symmetriakse, hvis de beskrives som keglesnit fremfor som graf for funktioner.

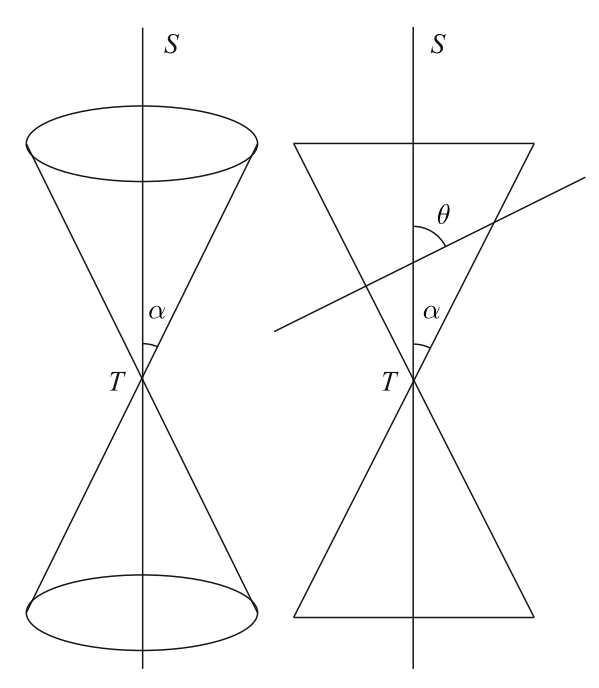

Vi indfører nu en mere generel beskrivelse af de fire kurver.

De fire kurver kan alle beskrives algebraisk ved *den generelle andengradsligning i to variable*

$$
Ax^{2} + Bxy + Cy^{2} + Dx + Ey + F = 0,
$$

hvor *A*, *B*, *C*, *D*, *E* og *F* er konstanter. Mindst én af konstanterne *A*, *B* og *C* skal være forskellig fra 0. Grafisk kan denne ligning give så forskellige kurver som parabel, cirkel, ellipse og hyperbel. Hvilken kurve der er tale om, afhænger af værdierne for de seks konstanter. Gennem eksperimenterne i øvelserne nedenfor undersøges det, hvilken betydning de forskellige konstanter har for kurvens udseende.

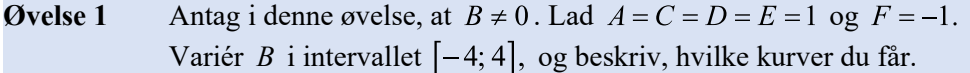

I den resterende del af materialet vil vi kun betragte situationer, hvor  $B = 0$ .

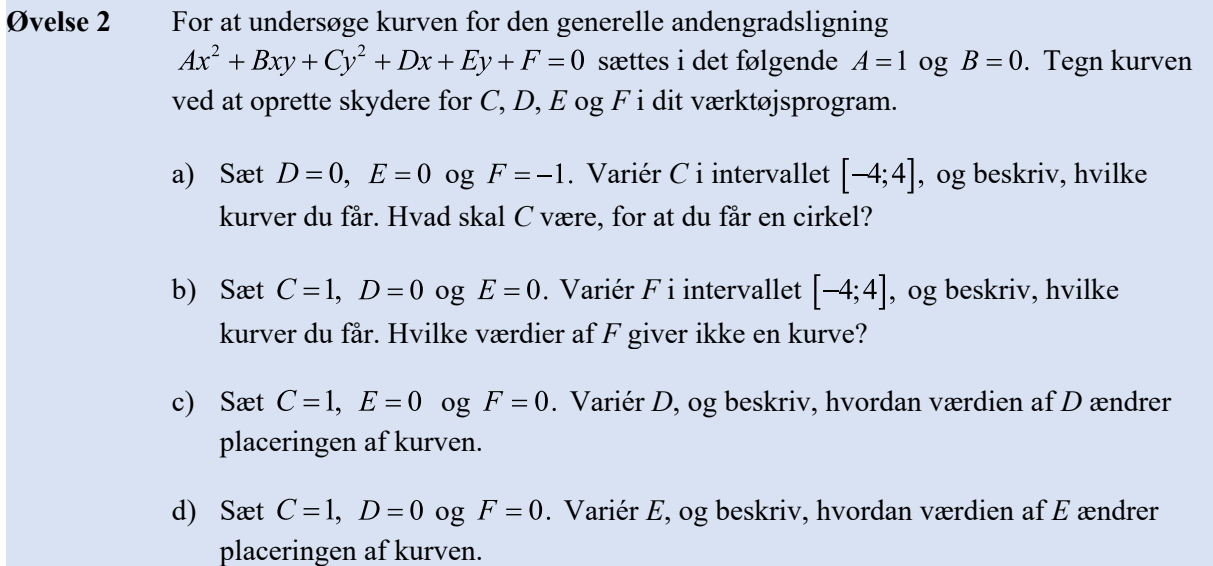

Vi vil nu give en udførlig beskrivelse af cirklen, ellipsen og parablen. Hyperblen behandles ikke yderligere.

### Cirkel

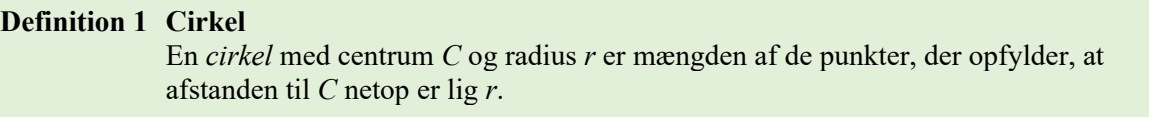

Cirklens ligning er allerede behandlet i undervisningen.

Cirklen med centrum i  $C(p,q)$  og radius *r* har ligningen

$$
(x-p)^2 + (y-q)^2 = r^2.
$$

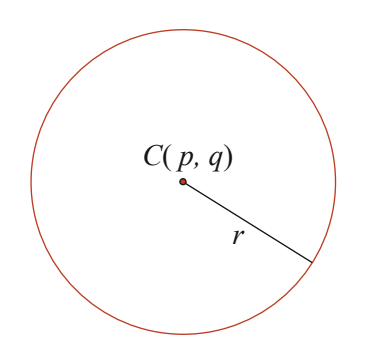

#### **Sætning 1 Cirklens ligning på normalform**

En *cirkel* med centrum i punktet  $C(p,q)$  og radius *r* er givet ved ligningen

$$
\frac{(x-p)^2}{r^2} + \frac{(y-q)^2}{r^2} = 1.
$$

Denne ligning kaldes cirklens ligning på *normalform*.

**Øvelse 3** Vis cirklens ligning på *normalform* ved at dividere med  $r^2$  på begge sider af ligningen  $(x-p)^2 + (y-q)^2 = r^2$ .

**Eksempel 1** En cirkelligning på normalform kan omskrives til den generelle andengradsligning i to variable på følgende måde:

En cirkel har nedenstående ligning på normalform

$$
\frac{(x-3)^2}{4} + \frac{(y+2)^2}{4} = 1.
$$

Først ganges igennem med nævneren 4

$$
(x-3)^2 + (y+2)^2 = 4.
$$

Derefter anvendes kvadratsætninger på de to parenteser

$$
x2 - 6x + 9 + y2 + 4y + 4 = 4
$$
  

$$
x2 - 6x + 9 + y2 + 4y = 0.
$$

Man kan nu aflæse de seks konstanter ved sammenligning med den generelle andengradsligning:

 $A=1, B=0, C=1, D=-6, E=4$  og  $F=9$ .

**Øvelse 4** Cirklens ligning er givet ved  $(x - p)^2 + (y - q)^2 = r^2$ .

- a) Brug kvadratsætninger til at gange de to parenteser  $(x p)^2$  og  $(y q)^2$  ud.
- b) Argumentér for, at cirklens ligning kan omskrives til

$$
x^2 + y^2 - 2px - 2qy + p^2 + q^2 - r^2 = 0.
$$

c) Sammenlign med den generelle andengradsligning

$$
Ax2 + Bxy + Cy2 + Dx + Ey + F = 0,
$$

og bestem de seks konstanter *A*, *B*, *C*, *D*, *E* og *F*.

**Eksempel 2** Der er givet en andengradsligning i to variable *x* og *y*

$$
x^2 + y^2 + 2x - 12y - 10 = 0.
$$
 (1)

For at omskrive til cirklens ligning på normalform anvendes en teknik kendt fra tidligere, nemlig kvadratkomplettering.

Først ses på leddene indeholdende *x*, dvs.  $x^2 + 2x$ .

Vi ser, at dette udtryk indeholder kvadratet på 1. led og det dobbelte produkt i  $(x+1)^2$ , men der mangler så kvadratet på 2. led. Derfor er

$$
x^2 + 2x = (x+1)^2 - 1^2. \tag{2}
$$

Tilsvarende kan leddene indeholdende *y* omskrives

$$
y^2 - 12y = (y - 6)^2 - 6^2. \tag{3}
$$

Nu indsættes udtrykkene (2) og (3) i den generelle andengradsligning (1), og vi får

$$
(x+1)2 - 12 + (y-6)2 - 62 - 10 = 0
$$
  
\n
$$
(x+1)2 + (y-6)2 - 47 = 0
$$
  
\n
$$
(x+1)2 + (y-6)2 = 47.
$$

Divideres nu med 47 på begge sider i ligningen, fås

$$
\frac{(x+1)^2}{47} + \frac{(y-6)^2}{47} = 1.
$$

Denne ligning beskriver cirklen med centrum  $C(-1,6)$  og radius  $r = \sqrt{47}$  på *normalform*.

**Opgave 1** En cirkel har centrum i  $C(1, 3)$  og radius 5.

- a) Tegn cirklen i et værktøjsprogram.
- b) Opskriv cirklens ligning på normalform.
- c) Omskriv cirklens ligning til den generelle andengradsligning i to variable, og bestem de seks konstanter *A*, *B*, *C*, *D*, *E* og *F*.

**Opgave 2** En cirkel er bestemt ved den generelle andengradsligning i to variable

$$
x^2 + y^2 + 4x - 2y - 4 = 0.
$$

- a) Bestem cirklens centrum og radius.
- b) Omskriv til cirklens ligning på normalform.

## Ellipse

Ellipsen kan på samme måde som cirklen defineres ud fra geometriske egenskaber. Ellipsen defineres modsat cirklen ikke ud fra centrum, men ud fra to såkaldte *brændpunkter*  $F_1$  og  $F_2$ . Ellipsens *centrum C* ligger midt imellem brændpunkterne.

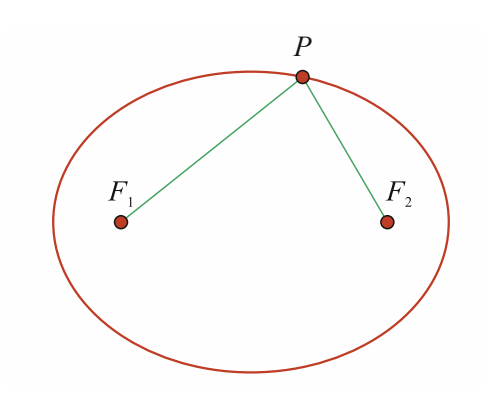

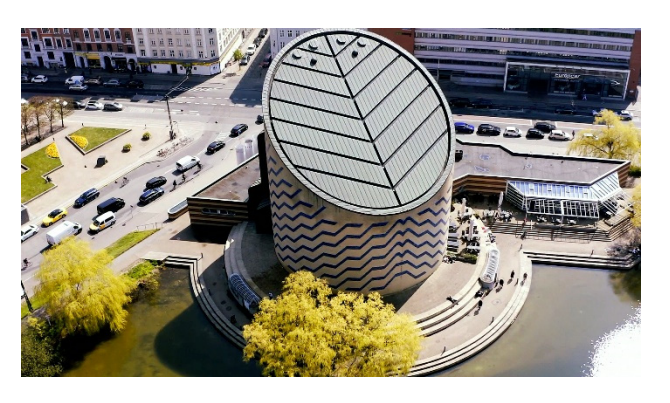

*Planetariet i København. Planetarium.dk*

#### **Definition 2 Ellipse**

En *ellipse* med *brændpunkterne*  $F_1$  og  $F_2$  er mængden af de punkter P, der opfylder, at summen af afstandene fra *P* til  $F_1$  og  $F_2$  er lig en konstant *k*:

 $|PF_1| + |PF_2| = k.$ 

PF<sub>1</sub> og PF<sub>2</sub> kaldes *brændstråler*. Dermed er summen af brændstrålernes længde lig en konstant *k*.

Ellipsen har ikke nogen fast radius som en cirkel. I stedet indfører man to *akser*:

 *Storaksen* 2*a* og *lilleaksen* 2*b*, hvor .

Den halve storakse *a* og den halve lilleakse *b* kaldes for *halvakserne*.

Figuren viser ellipsen, centrum *C* og de to halvakser *a* og *b*.

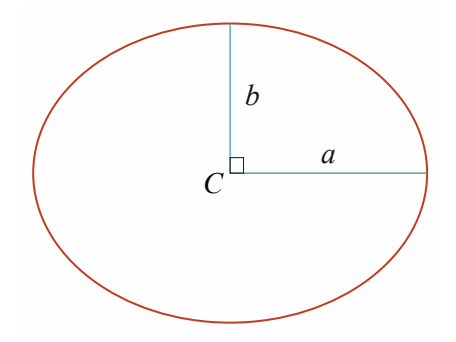

**Øvelse 5 Tegning af ellipser med papir og blyant**  Man kan tegne en ellipse i hånden ved hjælp af to knappenåle og en snor med længden *k*. Snorens endepunkter fastgøres i ellipsens to brændpunkter (snorens længde skal være større end afstanden mellem brændpunkterne).

> a) Træk snoren ud, og tegn ellipsen ved at trække blyanten rundt, mens snoren holdes stram.

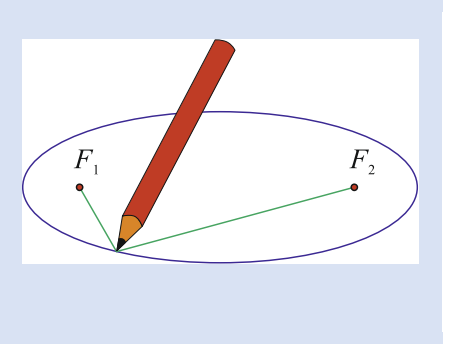

#### **Øvelse 6 Sammenhæng mellem** *k* **og** *a*

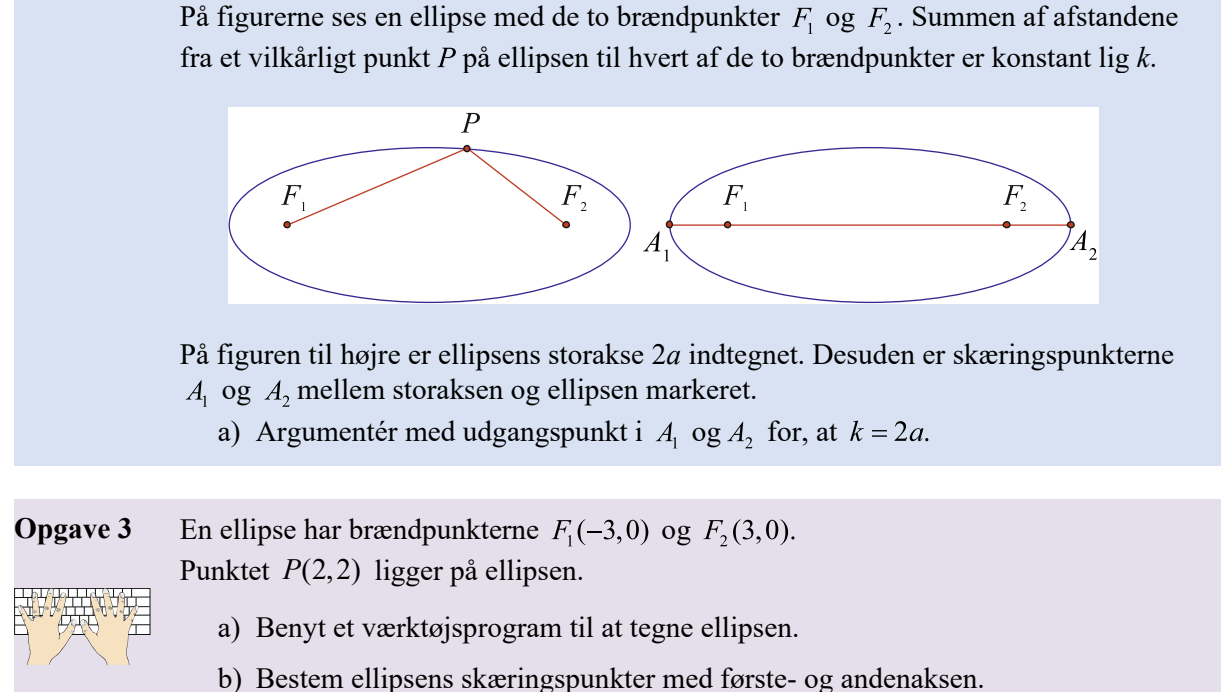

I det følgende ser vi kun på ellipser med centrum i (0, 0) og brændpunkter på førsteaksen. Når man kender halvakserne *a* og *b* for en ellipse, så kan brændpunkterne bestemmes ved følgende formel.

#### **Sætning 2 Brændpunkter**

En ellipse med centrum *C*(0,0), den halve storakse *a* og den halve lilleakse *b* har brændpunkter med koordinatsættene

$$
F_1\left(-\sqrt{a^2-b^2},0\right)
$$
 og  $F_2\left(\sqrt{a^2-b^2},0\right)$ 

#### **Øvelse 7** Bevis for sætning 2 En ellipse har centrum *C*(0, 0), den halve storakse *a* og den halve lilleakse *b*.

- a) Gør rede for, at ellipsen skærer koordinatakserne i punkterne  $S(0,-b)$ ,  $T(0,b)$ ,  $P(-a,0)$  og  $Q(a,0)$ .
- b) Udnyt symmetri i ellipsen til at gøre rede for, at længden af de to brændstråler fra *T* er lig *a*:

 $|F_1T| = |F_2T| = a.$ 

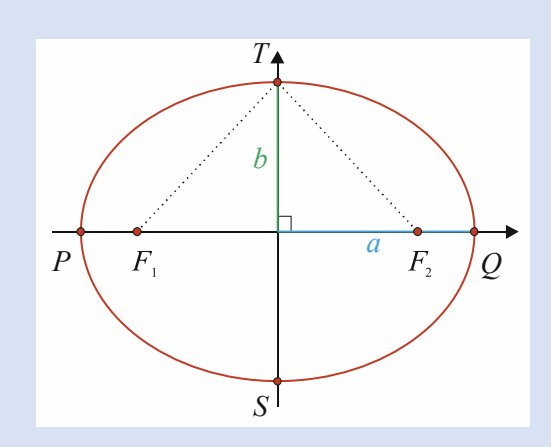

 c) Gør ved hjælp af Pythagoras' sætning rede for, at brændpunkterne har koordinatsættene

$$
F_1\left(-\sqrt{a^2-b^2}, 0\right)
$$
 og  $F_2\left(\sqrt{a^2-b^2}, 0\right)$ .

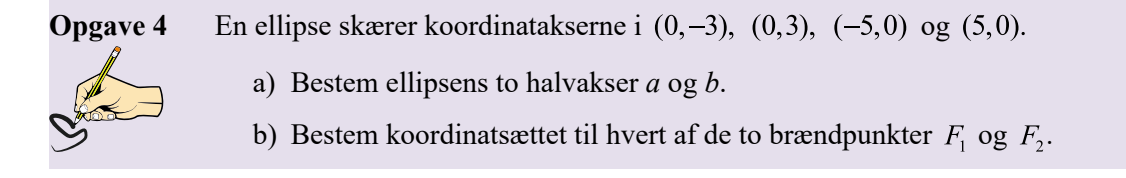

## **Sætning 3 Ellipsens ligning på normalform**  En ellipse med centrum *C*(0,0), den halve storakse *a* og den halve lilleakse *b* er givet ved ligningen

$$
\frac{x^2}{a^2} + \frac{y^2}{b^2} = 1.
$$

Denne ligning kaldes ellipsens ligning på *normalform*.

I tilfældet, hvor ellipsen ikke har centrum i *C*(0,0), ser ellipsens ligning på normalform lidt anderledes ud, men det falder uden for dette materiales fokus. Bemærk, at hvis  $F_1 = F_2$ , så er  $a = b$ , og dermed fås ligningen  $\frac{x^2}{a^2} + \frac{y^2}{a^2} = 1$  eller  $x^2 + y^2 = a^2$ . Med andre ord så gælder, at en ellipse med to sammenfaldende brændpunkter er en cirkel med radius *a*.

**Øvelse 8** Argumentér for, at keglesnittet med ligningen  $\frac{x^2}{3^2} + \frac{y^2}{5^2} = 1$  ikke er en cirkel.

**Eksempel 3** Man kan omskrive ellipsens ligning til den generelle andengradsligning i to variable på følgende måde.

En ellipse er givet ved ligningen  $\frac{x^2}{16} + \frac{y^2}{4} = 1$ .

Vi aflæser den halve storakse til  $a = 4$  og den halve lilleakse til  $b = 2$ . For at omskrive til den generelle andengradsligning i to variable ganges der igennem med 16, hvorefter ligningen reduceres, så alle led står på venstre side:

$$
x^{2} + 4y^{2} = 16
$$
  

$$
x^{2} + 4y^{2} - 16 = 0
$$

Ved sammenligning med den generelle andengradsligning ses, at

$$
A=1, B=0, C=4, D=0, E=0 \text{ og } F=-16.
$$

Man kan naturligvis også omskrive den modsatte vej fra den generelle andengradsligning i to variable til ellipsens ligning. Andengradsligningen på formen  $x^2 + 9y^2 - 36 = 0$  fremstiller en ellipse.

Det kan vi se af følgende omskrivninger:

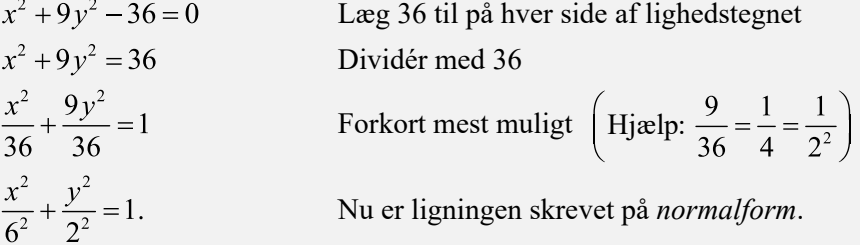

Ligningen fremstiller altså ellipsen med centrum  $(0, 0)$  og halvakserne  $a = 6$  og  $b = 2$ .

**Opgave 5** En ellipse har centrum  $C(0,0)$ , den halve storakse  $a = 12$  og den halve lilleakse  $h = 2$ .

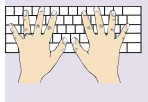

- a) Opskriv ellipsens ligning på normalform.
- b) Tegn ellipsen i et værktøjsprogram.
- c) Omskriv ellipsens ligning til den generelle andengradsligning i to variable, og bestem de seks konstanter *A*, *B*, *C*, *D*, *E* og *F*.

**Opgave 6** En ellipse er bestemt ved den generelle andengradsligning i to variable

$$
4x^2 + 36y^2 - 144 = 0.
$$

- a) Gør rede for, at ligningen beskriver en ellipse.
- b) Bestem koordinatsættene til ellipsens brændpunkter.

#### Tangent til ellipse

Mange anvendelser af ellipser bygger på særlige egenskaber ved ellipsens tangenter. Der gælder, at en lysstråle udsendt fra det ene brændpunkt i en ellipse reflekteres i en af ellipsens tangenter, så den rammer det andet brændpunkt.

Ligningen for tangenten til en ellipse kan udledes ud fra parameterfremstillingen for ellipsen. Fra undervisningen kendes parameterfremstillingen for en cirkel.

Ellipsen har en parameterfremstilling, som minder meget om cirklens.

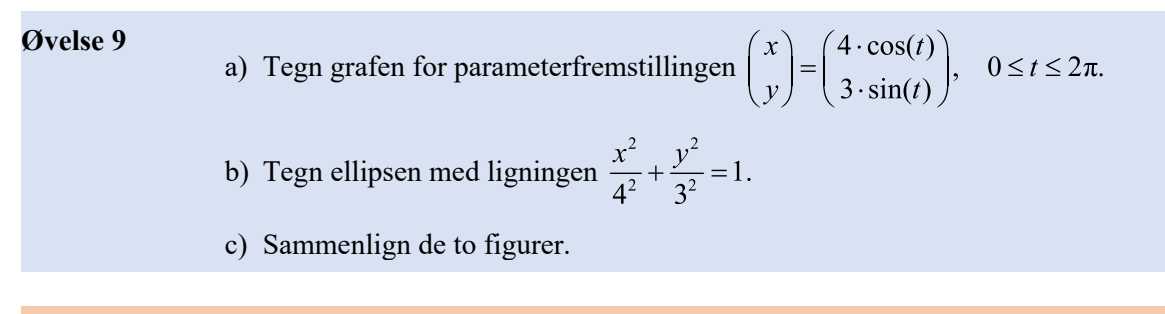

#### **Sætning 4 Parameterfremstilling for ellipsen**

Ellipsen med centrum (0,0) og med halvakserne *a* og *b* har parameterfremstillingen

$$
\begin{pmatrix} x \\ y \end{pmatrix} = \begin{pmatrix} a \cdot \cos(t) \\ b \cdot \sin(t) \end{pmatrix}, \quad 0 \le t \le 2\pi.
$$

**Eksempel 4** Grafen for parameterfremstillingen

$$
\begin{pmatrix} x \\ y \end{pmatrix} = \begin{pmatrix} 7 \cdot \cos(t) \\ 2 \cdot \sin(t) \end{pmatrix}, \ 0 \le t \le 2\pi
$$

er en ellipse med halvakser  $a = 7$  og  $b = 2$ . Ellipsens ligning kan nu bestemmes til

$$
\frac{x^2}{7^2} + \frac{y^2}{2^2} = 1.
$$

#### **Sætning 5 Ellipsetangent**

Lad  $P(x_0, y_0)$  være et punkt på ellipsen

givet ved ligningen  $\frac{x^2}{a^2} + \frac{y^2}{b^2} = 1$ .

En ligning for tangenten til ellipsen i *P* er

da givet ved 
$$
\frac{x_0 x}{a^2} + \frac{y_0 y}{b^2} = 1
$$

Ligningen for ellipsetangenten minder på denne form om selve ellipsens ligning

**Eksempel 5** En ellipse er givet ved ligningen

$$
\frac{x^2}{5^2} + \frac{y^2}{3^2} = 1.
$$

Punktet  $P(4,1.8)$  ligger på ellipsen, fordi punktets koordinater passer ind i ellipsens ligning:

$$
\frac{4^2}{5^2} + \frac{1,8^2}{3^2} = 1.
$$

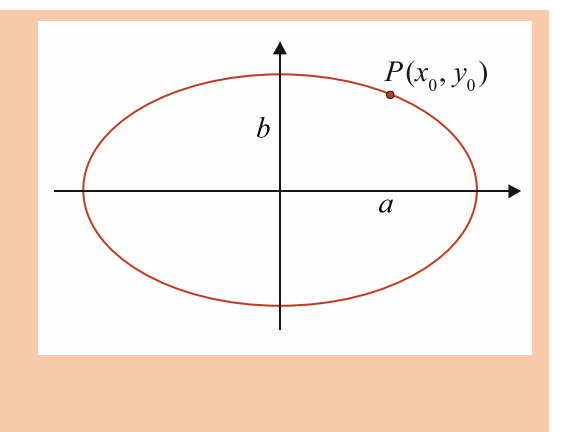

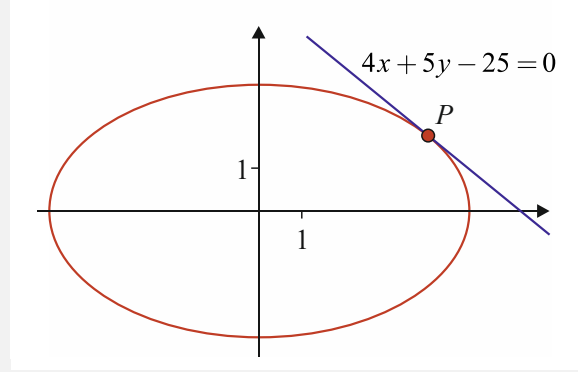

En ligning for tangenten til ellipsen i punktet  $P(x_0, y_0)$  kan ifølge sætning 5

bestemmes ved at indsætte i formlen  $\frac{x_0 x}{a^2} + \frac{y_0 y}{b^2} = 1$ .

Ifølge ligningen er  $a = 5$  og  $b = 3$ . Vi kender også røringspunktets koordinater. Disse værdier indsættes:

$$
\frac{4 \cdot x}{5^2} + \frac{1,8 \cdot y}{3^2} = 1
$$

For at omskrive denne ligning ganges med  $5<sup>2</sup>$  og med  $3<sup>2</sup>$  på begge sider

 $3^2 \cdot 4 \cdot x + 5^2 \cdot 1.8 \cdot y = 3^2 \cdot 5^2$ .

Herefter reduceres til

 $4x+5y=25$  eller  $4x+5y-25=0$ .

I eksempel 5 har vi benyttet sætning 5 til at bestemme en ligning for en tangent til en ellipse. Vi har ikke givet et bevis for sætning 5, men ved at arbejde med øvelse 10 kan den interesserede læser få et bevis for sætningen.

#### **Øvelse 10 Bevis for sætning 5**

Fra sætning 4 haves parameterfremstillingen for ellipsen

$$
\begin{pmatrix} x \\ y \end{pmatrix} = \begin{pmatrix} a \cdot \cos(t) \\ b \cdot \sin(t) \end{pmatrix}, \quad 0 \le t \le 2\pi.
$$

Vi ønsker at finde ligningen for tangenten til ellipsen i punktet  $P(x_0, y_0)$ , svarende til parameterværdien  $t_0$ . Beviset udføres i en række trin.

- 1) Opskriv koordinatfunktionerne  $x(t)$  og  $y(t)$ .
- 2) Bestem de afledede af koordinatfunktionerne.

Hastighedsvektoren er en retningsvektor for tangenten:

$$
\vec{v}(t) = \begin{pmatrix} -a \cdot \sin(t) \\ b \cdot \cos(t) \end{pmatrix}.
$$

3) Bestem normalvektoren  $\vec{n} = \hat{\vec{v}}(t)$  for tangenten, og indse, at denne kan omskrives til

$$
\vec{n} = \begin{pmatrix} \frac{-b}{a} x_0 \\ \frac{-a}{b} y_0 \end{pmatrix}
$$
 ved at isolere cos(t) og sin(t) i parameter fremstillingen.

 4) Indsæt nu den fundne normalvektor i linjens ligning, og forklar nedenstående udregninger linje for linje:

$$
\frac{-b}{a}x_0(x - x_0) - \frac{a}{b}y_0(y - y_0) = 0
$$
  
\n
$$
\frac{b}{a}x_0(x - x_0) + \frac{a}{b}y_0(y - y_0) = 0
$$
  
\n
$$
\frac{bxx_0}{a} - \frac{bx_0^2}{a} + \frac{ayy_0}{b} - \frac{ay_0^2}{b} = 0
$$
  
\n
$$
\frac{bxx_0}{a} + \frac{ayy_0}{b} = \frac{bx_0^2}{a} + \frac{ay_0^2}{b}
$$
 Hjælp:  
\n
$$
\frac{xx_0}{a^2} + \frac{yy_0}{b^2} = \frac{x_0^2}{a^2} + \frac{y_0^2}{b^2}.
$$

Da  $P(x_0, y_0)$  er et punkt på ellipsen, bliver højre side af ovenstående ligning lig 1, så tangentens ligning bliver

$$
\frac{xx_0}{a^2} + \frac{yy_0}{b^2} = 1.
$$

#### **Opgave 7** En ellipse er givet ved ligningen

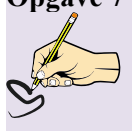

- $\frac{x^2}{10^2} + \frac{y^2}{5^2} = 1.$
- a) Gør rede for, at punktet  $P(6, 4)$  ligger på ellipsen.
- b) Bestem en ligning for tangenten til ellipsen i *P*.

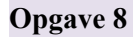

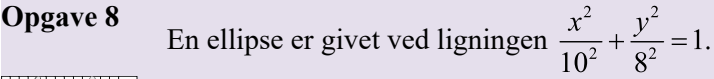

- a) Tegn ellipsen i dit værktøjsprogram.
	- b) Bestem en ligning for tangenten til ellipsen i punktet  $P(6, 6.4)$ .

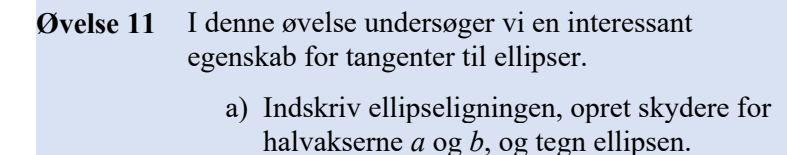

- b) Bestem brændpunkterne  $F_1$  og  $F_2$ , og vælg et vilkårligt punkt  $P(x_0, y_0)$  på ellipsen.
- c) Tegn linjestykkerne  $PF_1$  og  $PF_2$ .
- d) Tegn tangenten til ellipsen i *P*.
- e) Bestem vinklerne *u* og *v*. *Figur til øvelse 11 og sætning 6*

Denne øvelse kan springes over, hvis man ikke har et dynamisk geometriprogram.

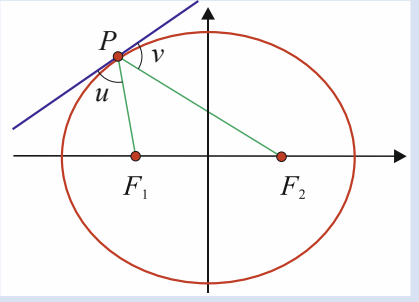

- f) Vælg et nyt punkt *P*, og iagttag værdierne af de to nye vinkler *u* og *v*.
- g) Variér halvakserne *a* og *b* med skyderne. Iagttag værdierne for de to vinkler.

Nedenstående sætning 6, som ikke bevises, er en generalisering af resultatet i øvelse 11.

**Sætning 6** For et punkt  $P(x_0, y_0)$  på en ellipse gælder, at vinklerne *u* og *v* mellem tangenten i *P* og de to linjer gennem *P* og henholdsvis  $F_1$  og  $F_2$  er lige store.

**Eksempel 6** En ellipse er givet ved ligningen  $\frac{x^2}{2^2} + \frac{y^2}{1^2} = 1.$ Vi vil bestemme den spidse vinkel *v* mellem tangenten til ellipsen i punktet  $P\left(1, \frac{1}{2} \cdot \sqrt{3}\right)$  og linjen

gennem *P* og et af brændpunkterne. Brændpunkterne bestemmes ved hjælp af sætning 2:

$$
F_1(-\sqrt{3},0)
$$
 og  $F_2(\sqrt{3},0)$ .

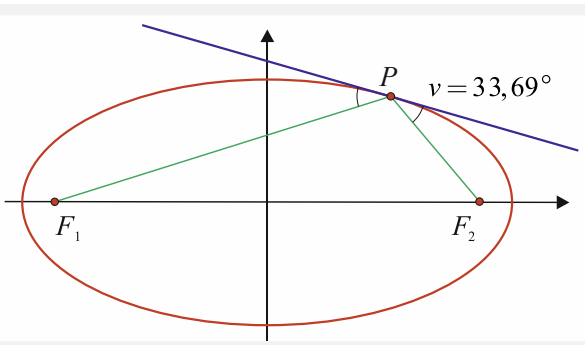

*Den spidse vinkel v mellem tangenten og linjen*  gennem P og brændpunktet F, er 33,69°.

Vi benytter vektorregning til at bestemme vinklen. Der indsættes i formlen for  $cos(v)$ :

$$
\cos(\angle F_1 P F_2) = \frac{\overrightarrow{PF_1} \cdot \overrightarrow{PF_2}}{|\overrightarrow{PF_1}| \cdot |\overrightarrow{PF_2}|} = \frac{\left(-\sqrt{3} - 1\right) \cdot \left(\sqrt{3} - 1\right)}{\sqrt{\left(-\sqrt{3} - 1\right)^2 + \left(-\frac{1}{2} \cdot \sqrt{3}\right)^2} \cdot \sqrt{\left(\sqrt{3} - 1\right)^2 + \left(-\frac{1}{2} \cdot \sqrt{3}\right)^2}}
$$

Vinklen  $\angle F_1PF_2$  udregnes til 112,62°. Ved figurbetragtning ses herefter, at

$$
v = \frac{1}{2} \cdot (180^\circ - 112, 62^\circ) = 33,69^\circ.
$$

**Opgave 9**<br>En ellipse er givet ved ligningen  $\frac{x^2}{5^2} + \frac{y^2}{4^2} = 1$ .

a) Bestem koordinatsættene til de to brændpunkter  $F_1$  og  $F_2$ .

Punktet  $P(4, 2.4)$  ligger på ellipsen.

 b) Bestem den spidse vinkel mellem tangenten til ellipsen i *P* og linjen gennem *P* og ét af brændpunkterne.

#### Anvendelser af ellipser

Ellipsen har flere anvendelsesmuligheder. En vigtig anvendelse er i forbindelse med vores solsystem, hvor planeterne bevæger sig i ellipseformede baner omkring Solen. Tilsvarende vil satellitter i kredsløb om Jorden bevæge sig i cirkel- eller ellipseformede baner.

#### Vi skal her se på en nyttig egenskab ved ellipsen: *refleksionsegenskaben*.

Kort fortalt vil en stråle, som udsendes fra det ene brændpunkt, blive reflekteret i ellipsen (dette skal forstås som refleksion i tangenten til ellipsen i det pågældende punkt) og ramme det andet brændpunkt. Sendes mange stråler ud i forskellige retninger, vil de således alle ramme det andet brændpunkt. På den måde vil strålerne blive koncentreret i det andet brændpunkt. Sætning 6 i afsnittet om tangenter til ellipser omhandler netop denne egenskab. Dette princip anvendes for eksempel i en såkaldt *nyrestensknuser*, som kan bruges ved behandling af nyresten. En nyrestensknuser har form som det omdrejningslegeme, der fremkommer ved at dreje et stykke af en ellipse 360° omkring storaksen. Denne rumlige figur kaldes også en *ellipsoide*. Hvis man anbringer en person, der har fået konstateret nyresten, så nyrestenen placeres i det ene brændpunkt, så kan man udsende chokbølger fra en kilde placeret i det andet brændpunkt, således at bølgerne reflekteres i ellipsoidens overflade og rammer præcist og samtidigt i nyrestenen. Chokbølgerne, der er trykbølger af ultralyd, skader ikke kroppen, når intensiteten er lav, men i brændpunktet, hvor bølgerne koncentreres, kan de knuse nyrestenen i små stykker.<br> *Kilde: The New England Journal of Medicine*<br> *Kilde: The New England Journal of Medicine* 

Ellipsens refleksionsegenskab kan også observeres, hvis loftet i en bygning har form som en ellipsoide. Ellipsens refleksionsegenskab gør, at en person, som står i ellipsens ene brændpunkt, tydeligt kan høre hvisken eller lav tale fra en person, som står i det andet brændpunkt. Fænomenet kaldes Whispering Gallery ("hviskegalleri").

Andre personer, som ikke lige står i brændpunktet, vil ikke kunne opfange lyden på samme måde.

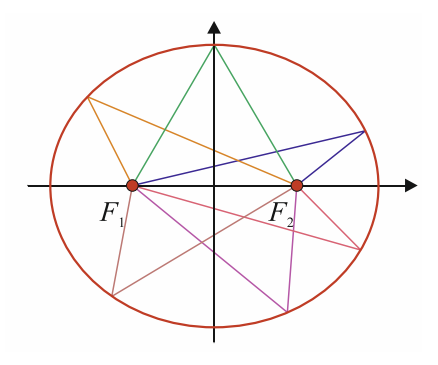

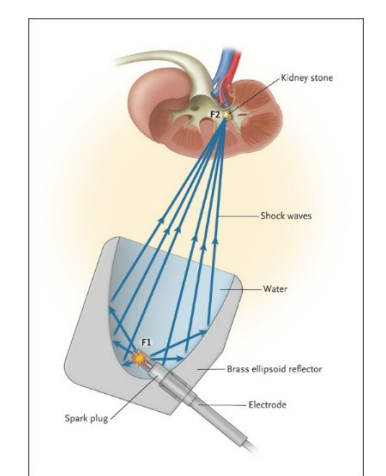

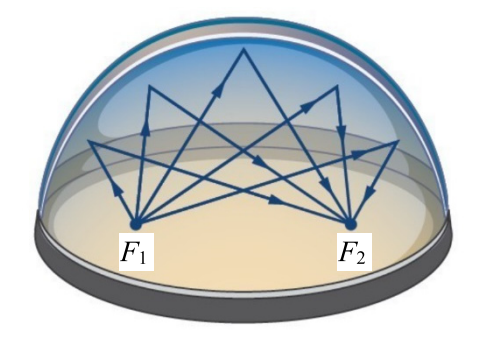

*Kilde: courses.lumenlearning.com/ivytech-collegealgebra/chapter/solving-applied-problems-involving-ellipses/*

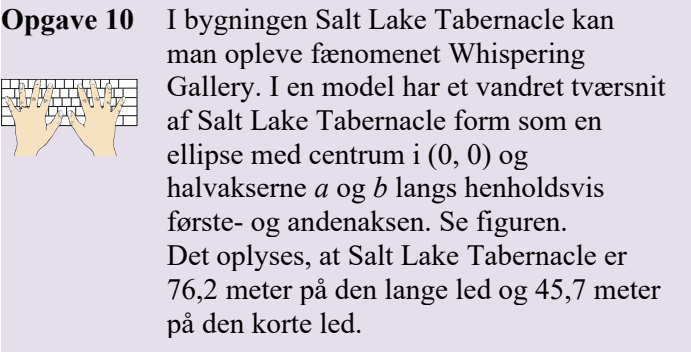

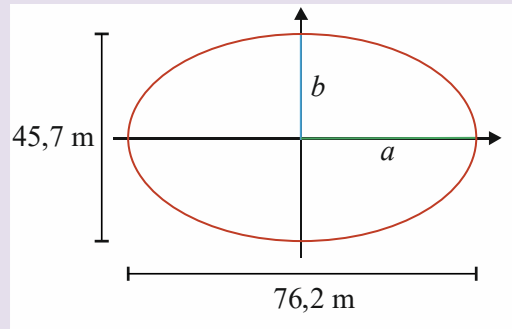

- a) Bestem en ligning for den ellipse, der beskriver modellen.
- b) Bestem afstanden mellem de to brændpunkter.

En lydbølge udsendes fra et af brændpunkterne med retning mod punktet  $P(30, y_1)$ , hvorefter den reflekteres fra væggen. Med 2 decimalers nøjagtighed er  $y_1 = 14,09$ .

 c) Bestem den spidse vinkel mellem lydbølgens retning og tangenten til ellipsen i punktet *P*.

#### **Sætning 7 Ellipsens areal**

Arealet *A* af en ellipse med halvakserne *a* og *b* er givet ved  $A = \pi \cdot a \cdot b$ .

**Opgave 11** Nogle af de romerske amfiteatre havde med tilnærmelse en ellipseformet grundplan. Roms store amfiteater Colosseum fra ca. 80 e.Kr. havde plads til op til 50000 tilskuere og havde med tilnærmelse en ellipseformet arena med storakse på 87 meter og lilleakse på 55 meter.

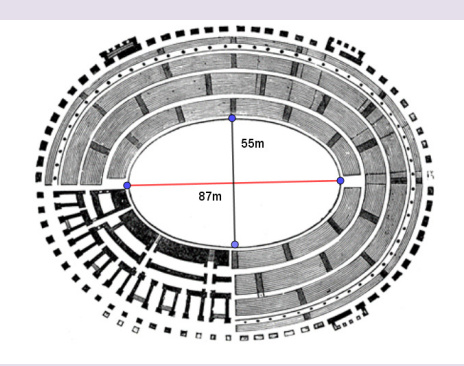

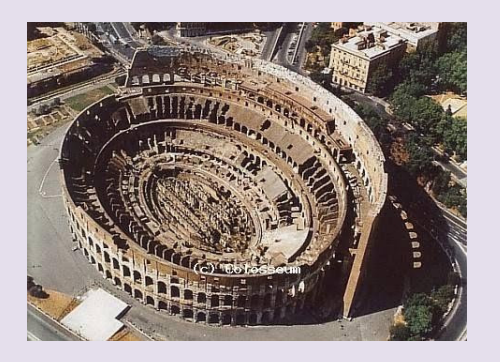

- a) Tegn i et værktøjsprogram en model af Colosseums arena med centrum i (0, 0) og halvakserne *a* og *b* langs hhv. førsteaksen og andenaksen.
- b) Bestem en ligning på normalform for den ellipse, der beskriver modellen.
- c) Bestem arealet af Colosseums arena.

## Parabel

På samme måde som for ellipser og cirkler kan parablen defineres geometrisk. På en parabel ligger alle punkter *P* i samme afstand fra et givet punkt *F* som fra en given linje *l*. Vi præciserer dette i definition 3.

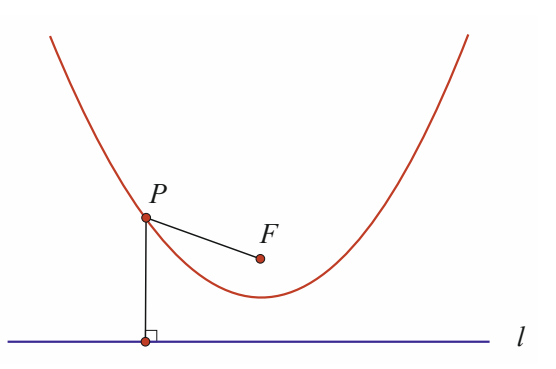

#### **Definition 3 Parabel**

En *parabel* med *brændpunkt F* og *ledelinje l* består af de punkter *P*, der har samme afstand til *F* som til *l*.

**Eksempel 7** Figuren viser den parabel, der er bestemt ved brændpunktet  $F(0,1)$  og ledelinien  $v = -1$ .

> Afstanden fra *F* til et punkt *P* på parablen er overalt lige så stor som afstanden fra punktet *P* til ledelinjen. Ved hjælp af et værktøjsprogram eller ved beregning ses, at parablen ovenfor har toppunkt i (0,0) og kan

beskrives ved ligningen 
$$
y = \frac{1}{4}x^2
$$

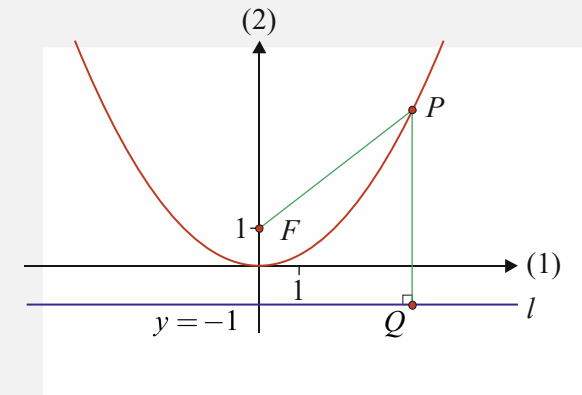

Vi viser her bestemmelsen af en ligning for parablen ved beregning. Vi har tre punkter  $F(0,1)$ ,  $P(x, y)$  og  $Q(x, -1)$ . Ud fra definitionen på parablen gælder ligningen  $|PO| = |FP|$ . Vi kan omskrive denne ligning med vores viden om, at

$$
|PQ| = \sqrt{(x-x)^2 + (y+1)^2} \text{ og } |FP| = \sqrt{x^2 + (y-1)^2}, \text{dvs.}
$$
  

$$
y^2 + 2y + 1 = x^2 + y^2 - 2y + 1
$$
  

$$
4y = x^2
$$
  

$$
y = \frac{1}{4}x^2.
$$

**Opgave 12** En parabel med en ligning på formen  $y = a \cdot x^2$  har brændpunkt i  $F(0,2)$  og ledelinjen  $l: v = -2.$ 

a) Bestem tallet *a* i ligningen for parablen.

Vi vil i resten af dette afsnit kun arbejde med parabler, som har toppunkt i (0, 0), og hvis ledelinje er parallel med andenaksen.

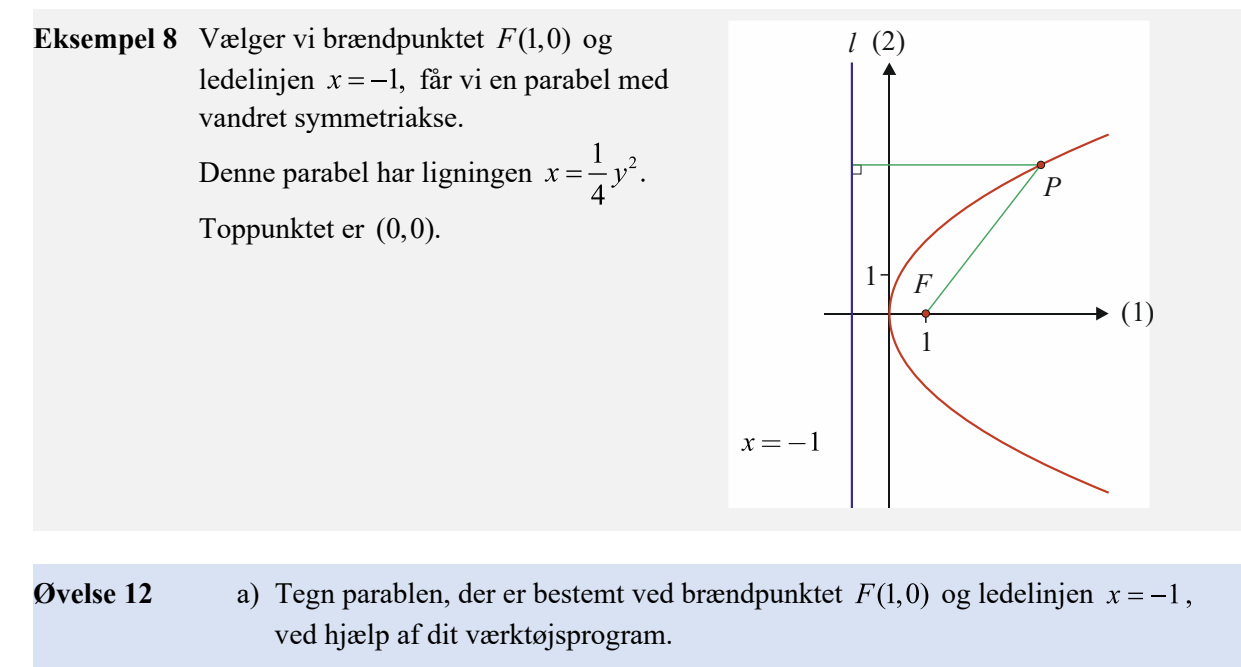

b) Bestem en ligning for parablen ved hjælp af et værktøjsprogram.

## **Sætning 8** Ligning for en parabel på formen  $y^2 = ax$

En parabel med brændpunkt  $F(\frac{1}{4}a, 0)$  og ledelinje  $x = -\frac{1}{4}a$  er givet ved ligningen  $v^2 = ax$ . Denne ligning kaldes parablens ligning på *normalform*.

#### **Øvelse 13 Bevis for sætning 8**

Vi ser på en parabel med brændpunkt i  $F(\frac{1}{4}a, 0)$  og ledelinje  $l: x = -\frac{1}{4}a$ . For overskuelighedens skyld sætter vi

 $k=\frac{1}{4}a$ , dvs.  $a=4k$ .

 $P(x, y)$  er et punkt på parablen, og  $Q$  er projektionen af *P* på ledelinjen *l*.

a) Gør rede for, at *Q* har koordinaterne

 $Q(-k, y)$ .

b) Forklar følgende omskrivninger:

$$
|PF| = |PQ|
$$
  
\n
$$
\sqrt{(x-k)^2 + y^2} = x+k
$$
  
\n
$$
(x-k)^2 + y^2 = (x+k)^2
$$
  
\n
$$
x^2 + k^2 - 2kx + y^2 = x^2 + k^2 + 2kx
$$
  
\n
$$
y^2 = 4kx
$$
  
\n
$$
y^2 = ax.
$$

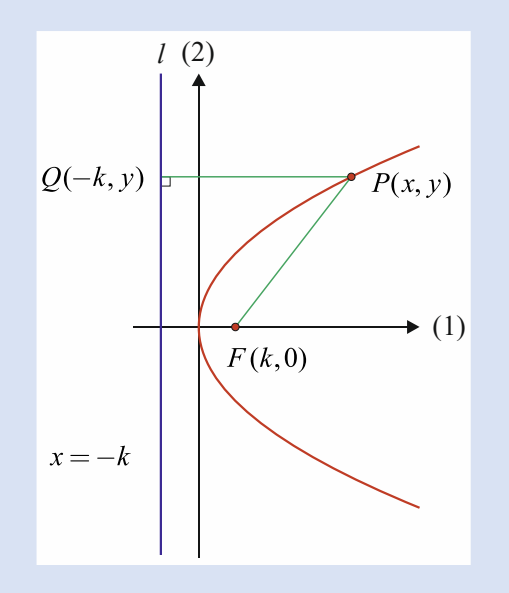

**Eksempel 9** En parabel er givet ved ligningen  $y^2 = 4 \cdot x$ . Koordinatsættet til brændpunktet *F* er  $F\left(\frac{1}{4}\cdot 4, 0\right) = (1, 0)$ , og ligningen for ledelinjen er  $x = -\frac{1}{4} \cdot 4 = -1$ .

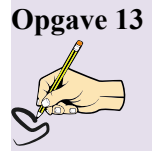

- **Opgave 13** En parabel er givet ved ligningen  $y^2 = 2x$ .
	- a) Bestem koordinatsættet til parablens brændpunkt.
	- b) Bestem en ligning for ledelinjen.

**Eksempel 10** En parabel med en ligning på formen  $y^2 = a \cdot x$  har brændpunkt i  $F(3,0)$  og ledelinjen *l*:  $x = -3$ .

> Vi kan omskrive førstekoordinaten til brændpunktet *F,* så vi kan anvende sætning 8 til at bestemme tallet *a*:

$$
(3,0) = \left(\frac{1}{4} \cdot 12,0\right).
$$

Vi har ud fra formlen for brændpunktet bestemt, at  $a = 12$ , og tjekker med formlen for ledelinjens ligning:  $x = -\frac{1}{4} \cdot 12 = -3$ . Vi kan konkludere, at ligningen for parablen er  $v^2 = 12 \cdot x$ .

Hvis brændpunktet F har en negativ førstekoordinat *k* og ledelinjen har ligningen  $x = -k$ , så er metoden til bestemmelse af *a* i parablens ligning  $y^2 = a \cdot x$  den samme.

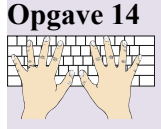

**Opgave 14** En parabel har brændpunkt i  $F(\frac{3}{2},0)$  og ledelinjen  $l:x=-\frac{3}{2}$ .

a) Tegn parablen ved hjælp af dit værktøjsprogram.

b) Bestem en ligning for parablen på normalform.

Parabler kan også fremkomme som grafer for parameterfremstillinger, se nedenstående tabel.

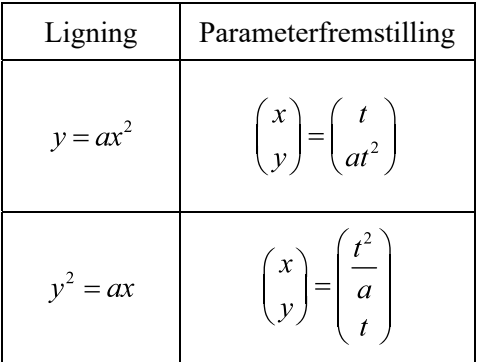

## Tangent til parabel

**Eksempel 11** Vi starter igen med at se på en parabel på formen  $y = ax^2$ . Hvis vi vælger  $a = 5$ , så kan vi fx bestemme en ligning for en tangent til parablen i punktet *P*(3, 45) ud fra vores viden om differentialregning. Vi har  $v' = 10x$ , så hældningen for tangenten i *P* er  $v' = 30$ .

> Vi indsætter i tangentens ligning og får  $y = 30 \cdot (x-3) + 45$ . Denne argumentation kan vi generalisere for en tangent til parablen med ligningen  $y = ax^2$ i punktet  $P(x_0, y_0)$ . Vi får da tangentens ligning til  $y = 2ax_0 \cdot (x - x_0) + y_0$ .

- **Opgave 15** En parabel er givet ved ligningen  $y = 4 \cdot x^2$ .
	- a) Vis, at punktet  $P(3,36)$  ligger på parablen.
	- b) Bestem en ligning for tangenten til parablen i punktet  $P(3, 36)$ .

**Sætning 9** Parabeltangent for parabel på formen  $y^2 = ax$ 

Lad  $P(x_0, y_0)$  være et punkt på en parabel med ligningen  $y^2 = ax$ .

Hvis  $P(x_0, y_0) \neq (0, 0)$ , dvs. hvis *P* ikke er toppunktet, så er en ligning for tangenten til parablen i *P* givet ved

$$
y \cdot y_0 = \frac{1}{2} a(x + x_0)
$$

Tangenten i  $O(0, 0)$  har ligningen  $x = 0$  (beviset for dette specialtilfælde er udeladt).

#### **Bevis**

Først differentieres  $v^2 = ax$  ved brug af regnereglen om sammensat funktion

 $2v \cdot v' = a$ .

For at bestemme hældningen i  $(x_0, y_0)$  isoleres y', og disse koordinater indsættes

$$
y' = \frac{a}{2y_0}
$$

Nu indsættes dette udtryk for hældningen i tangentens ligning på formen

$$
y = f'(x_0)(x - x_0) + f(x_0):
$$
  

$$
y = \frac{a}{2y_0}(x - x_0) + y_0.
$$

Der ganges igennem med  $y_0$ , og der reduceres

$$
y \cdot y_0 = \frac{a \cdot y_0}{2y_0} (x - x_0) + y_0^2
$$
  

$$
y \cdot y_0 = \frac{a}{2} (x - x_0) + y_0^2.
$$

Da punktet  $P(x_0, y_0)$  ligger på parablen, gælder det at  $y_0^2 = a \cdot x_0$ , hvorved vi får

$$
y \cdot y_0 = \frac{a}{2}(x - x_0) + a \cdot x_0.
$$

Vi ganger først ind i parentesen

$$
y \cdot y_0 = \frac{a}{2} \cdot x - \frac{a}{2} \cdot x_0 + a \cdot x_0.
$$

De sidste to led reduceres til ét led

$$
y \cdot y_0 = \frac{a}{2} \cdot x + \frac{a}{2} \cdot x_0.
$$

Til sidst sættes  $\frac{a}{2}$  uden for en parentes

$$
y \cdot y_0 = \frac{a}{2} (x + x_0).
$$

Dette er det ønskede resultat.

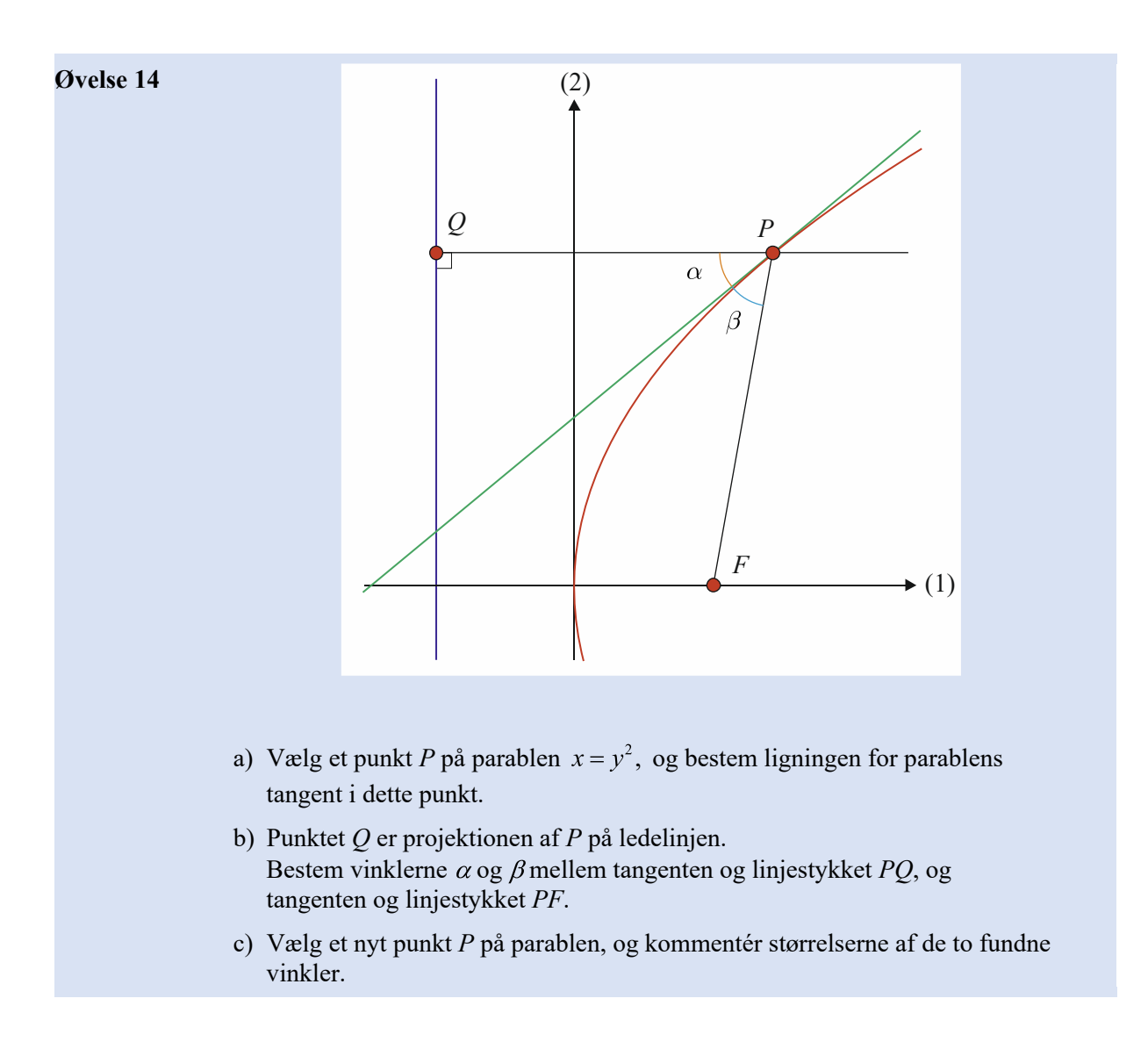

**Sætning 10** Tangenten i et punkt  $P(x_0, y_0)$  på parablen halverer  $\angle FPQ$ , hvor *F* er brændpunktet og *Q* er projektionen af *P* på ledelinjen.

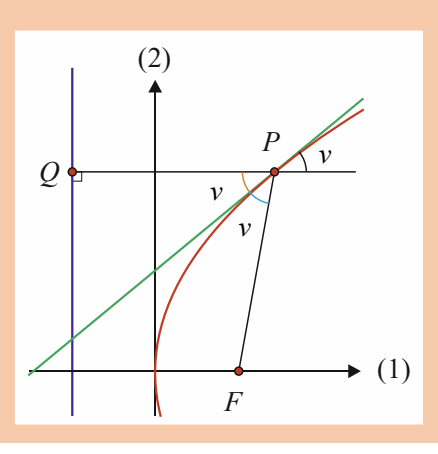

En vigtig konsekvens af sætning 10 er, at den spidse vinkel mellem tangenten i punktet *P* og linjen gennem *P* og *F* er lige så stor som den spidse vinkel mellem tangenten og en linje gennem *P* parallel med førsteaksen.

**Eksempel 12** En parabel er givet ved ligningen

$$
y^2 = 4 \cdot x.
$$

Punktet *P*(1,2) ligger på parablen, da  $2^2 = 4 \cdot 1$  og en ligning for tangenten i *P* kan bestemmes ud fra sætning 9,  $x_0 = 1$  og  $y_0 = 2$  ved indsættelse

$$
y \cdot 2 = \frac{1}{2} \cdot 4 \cdot (x+1)
$$

$$
y = x+1.
$$

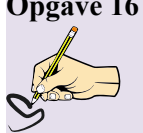

**Opgave 16** En parabel er givet ved ligningen  $y^2 = -5 \cdot x$ .

**Opgave 17** En parabel er givet ved ligningen  $y^2 = 3 \cdot x$ .

- a) Argumentér for, at punktet  $P(-5,5)$  ligger på parablen.
- b) Bestem en ligning for tangenten til parablen i punktet  $P(-5,5)$ .

- a) Bestem koordinatsættet til brændpunktet *F*.
- b) Bestem en ligning for tangenten til parablen i punktet *P*(3,3).
- c) Bestem den spidse vinkel mellem tangenten i punktet *P*(3,3) og linjen gennem punkterne *P* og *F*.

## Anvendelser af parabler

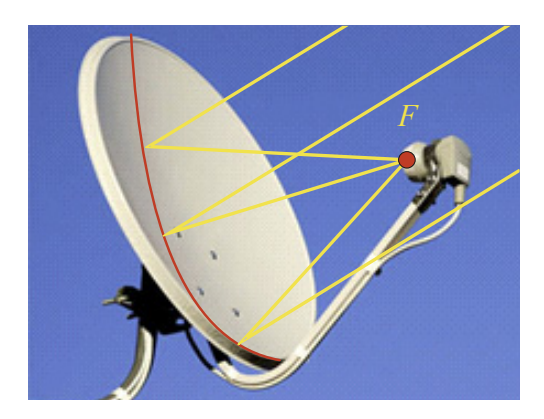

En *parabol* er en flade, som fremkommer ved at dreje en parabel 360° om symmetriaksen, også kaldet en paraboloide. Paraboloiden har samme refleksionsegenskaber som parablen. En parabolantenne kan derfor opfange indkommende (parallelle) signaler, som reflekteres og samles i brændpunktet, hvor man så placerer en modtager til at registrere signalerne.

Når vi ser på anvendelser af parablen, så er refleksionsegenskaben lige så vigtig som for ellipsen. I parablens tilfælde bevirker refleksionsegenskaben, at stråler, der udsendes fra brændpunktet vil blive reflekteret i parablens tangenter på en sådan måde, at strålerne efter refleksionen vil være parallelle med parablens symmetriakse. Dette udnyttes eksempelvis i lygter.

Omvendt vil stråler, som er parallelle med symmetriaksen, reflekteres i parablens tangenter, så de alle rammer brændpunktet efter refleksionen. Det er denne egenskab, man udnytter i for eksempel parabolantenner.

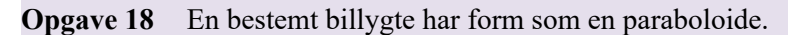

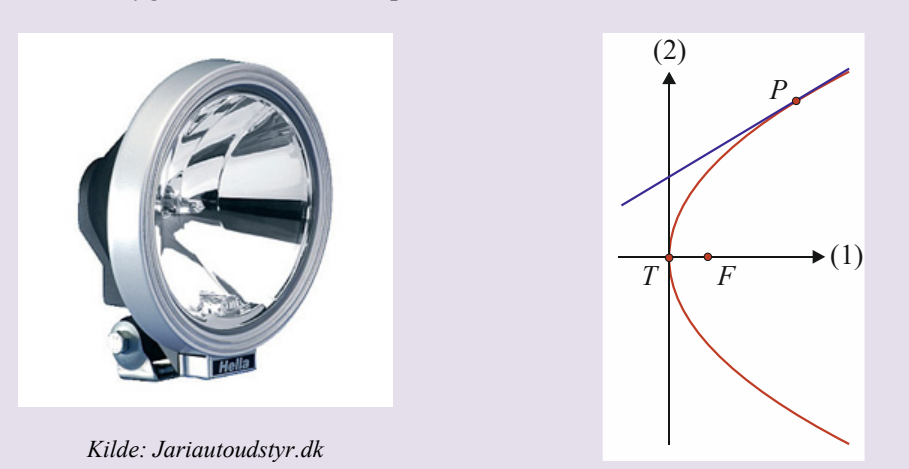

Et tværsnit af en billygte kan i en model beskrives ved en liggende parabel, som har toppunkt i *T* (0,0). Længdeenheden i koordinatsystemet er cm.

Det oplyses, at pæren er placeret i brændpunktet *F*, og at afstanden fra pæren til toppunktet er 2,5 cm.

- a) Benyt modellen til at bestemme en ligning for den parabel, som beskriver billygten.
- b) Bestem en ligning for tangenten til parablen i punktet *P* med førstekoordinaten  $x = 8$  og med andenkoordinaten  $y > 0$ .
- c) Bestem den spidse vinkel mellem tangenten til parablen i punktet *P* og linjen gennem punkterne *P* og *F*.

## Indstiksark til formelsamlingen

Den generelle andengradsligning i to variable  $F(1)$ 

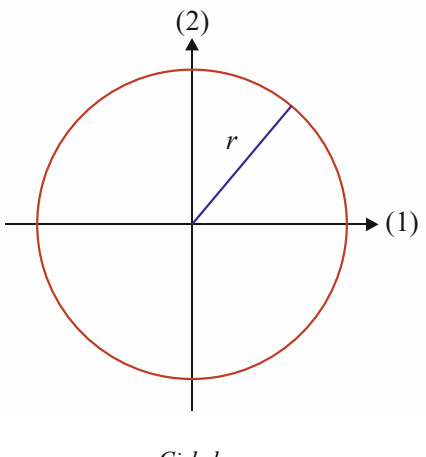

*Cirkel*

Ligning på normalform for cirkel med centrum  $C(0,0)$ og radius *r*

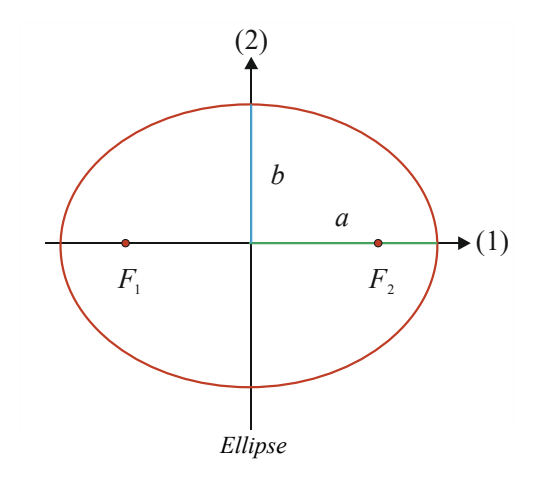

$$
f(1) \tAx^2 + Bxy + Cy^2 + Dx + Ey + F = 0
$$

F(2) 
$$
\frac{x^2}{r^2} + \frac{y^2}{r^2} = 1
$$

$$
Area1 A \text{ af ellipse med halvakser } a \text{ og } b
$$
  $F(3)$ 

Ligning på normalform for ellipse med centrum  $C(0,0)$ , den halve storakse *a* og den halve lilleakse *b* 

Koordinatsæt til brændpunkter for ellipse med centrum **C**(0,0), den halve storakse *a* og den halve lilleakse *b* F(0,0)

Ligning for tangenten i punktet  $P(x_0, y_0)$  til ellipsen med centrum  $C(0,0)$ , den halve storakse *a* og den halve  $F(6)$ lilleakse *b*

$$
F(3) \qquad A = \pi \cdot a \cdot b
$$

$$
F(4) \qquad \frac{x^2}{a^2} + \frac{y^2}{b^2} = 1
$$

$$
F_1\left(-\sqrt{a^2-b^2},0\right) \text{ og } F_2\left(\sqrt{a^2-b^2},0\right)
$$

(6) 
$$
\frac{x_0 \cdot x}{a^2} + \frac{y_0 \cdot y}{b^2} = 1
$$

Ligning på normalform for parabel med ledelinje

$$
l: y = -\frac{1}{4 \cdot a} \qquad F(7) \qquad y = ax^2
$$

 $F(8)$ 

 $F\left(0,\frac{1}{4a}\right)$ 

 $y^2 = ax$ 

Koordinatsæt til brændpunkt for parabel med ledelinje

$$
l: y = -\frac{1}{4 \cdot a}
$$

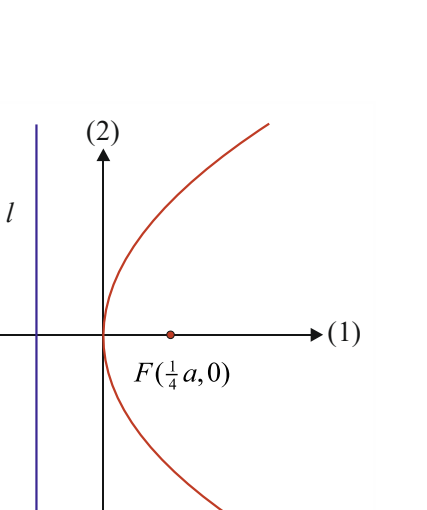

*Parabel* 

Ligning på normalform for parabel med ledelinje F(9) *l* :  $x = -\frac{1}{4}a$ 

Koordinatsæt til brændpunkt for parabel med ledelinje F(10)  $F(\frac{1}{4}a, 0)$ *l* :  $x = -\frac{1}{4}a$ 

Ligning for tangenten til parablen med ligningen  $y^2 = ax$ Ligning for tangenten til parablen med ligningen  $y^2 = ax$ <br>i punktet  $P(x_0, y_0)$ 

## Bilag 1: Keglesnit i Nspire

Når man skal tegne keglesnit i TI-Nspire, er der flere forskellige måder at gøre det på.

#### **Tegning af graf for keglesnit ud fra oplysninger om keglesnittets ligning.**

Hvis man har ligningen for et keglesnit, enten på normalform eller som den generelle andengradsligning, indtaster man denne ligning under menupunktet *Grafindtastning/rediger - Relation.* 

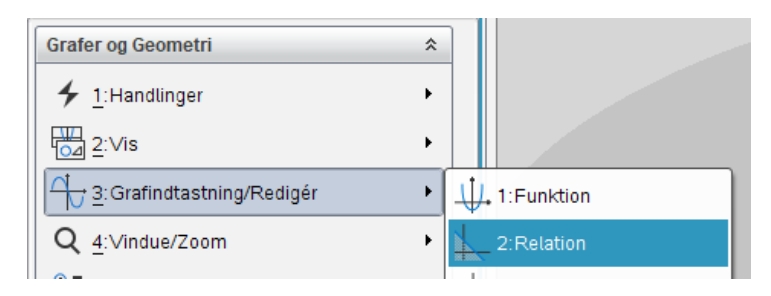

Man kan også benytte sig af programmets menupunkt *Grafindtastning/Rediger-Ligningsskabeloner* og vælge *Parabel*, *Cirkel*, *Ellipse* eller *Keglesnit.*

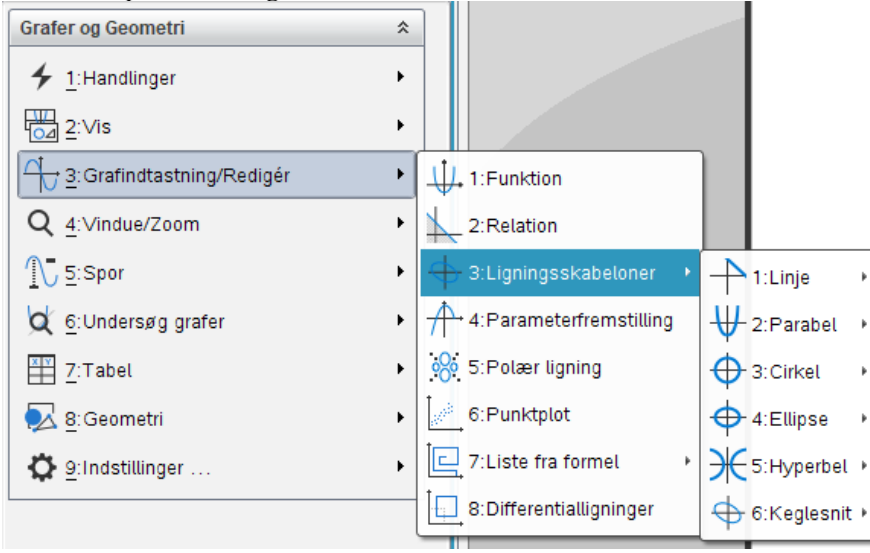

**Tegning af graf for keglesnit ud fra oplysninger om parameterfremstillingen** 

Hvis man har parameterfremstillingen for et keglesnit, indtaster man det tilsvarende i *Grafindtastning/rediger - Parameterfremstilling.* 

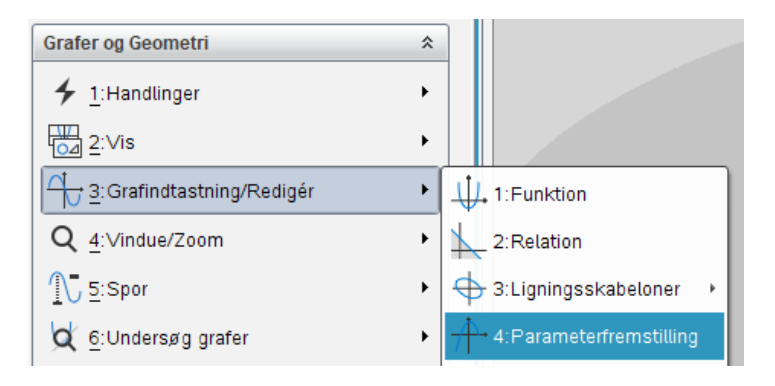

#### **Tegning af graf for keglesnit ud fra geometriske oplysninger.**

Hvis man har geometriske oplysninger, skal man anvende *Geometri - Figurer*.

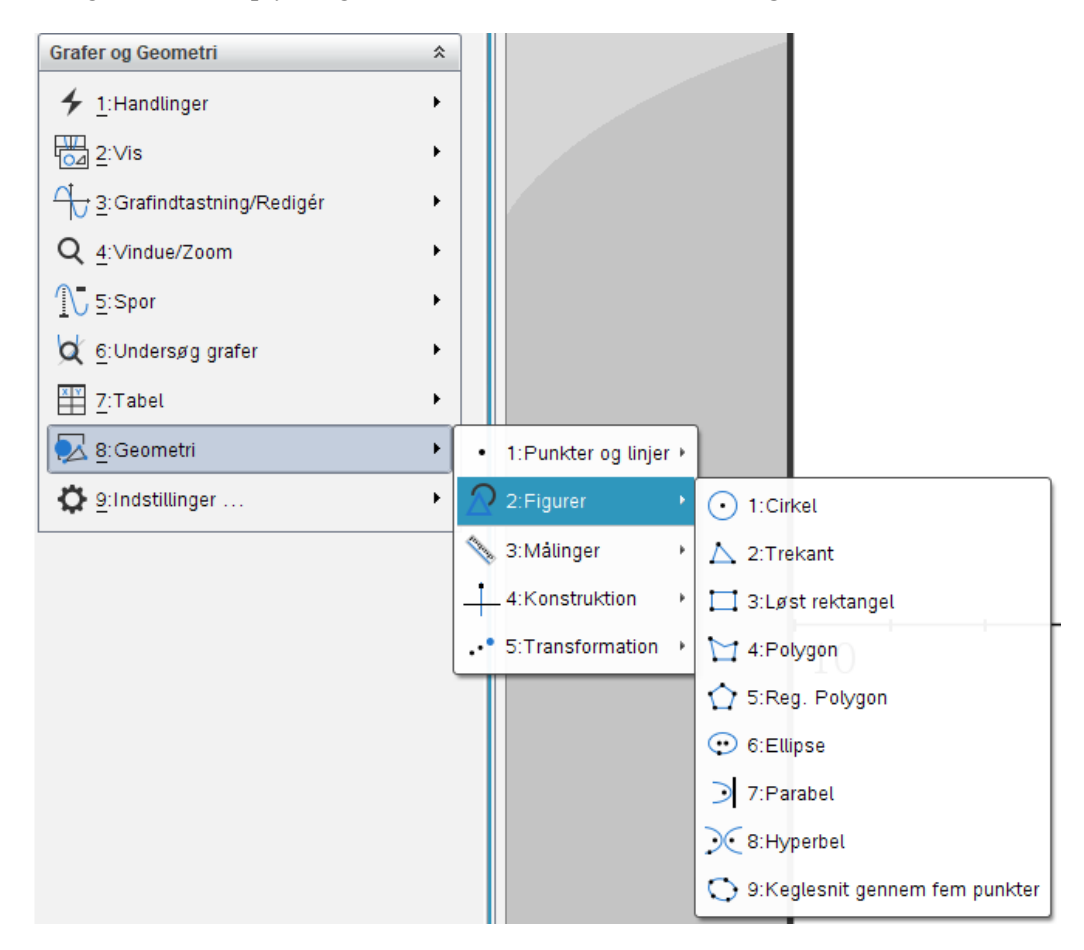

Herefter vælger man, hvilket keglesnit man vil tegne:

*Cirkel*: Afsæt først centrum og derefter et punkt, der ligger på cirkelperiferien, eller afsæt centrum, og skriv målet for radius.

*Ellipse*: Afsæt først de to brændpunkter og derefter et punkt på ellipsen.

*Parabel*: Afsæt først brændpunktet og derefter ledelinjen. Hvis ledelinjen indtastes som en relation eller en funktion, skal man tegne en geometrisk linje oveni. Herefter markeres først brændpunktet og derefter ledelinjen.

*Keglesnit gennem 5 punkter*: Afsæt 5 punkter, som ligger på grafen for keglesnittet.

#### **Tangenter til keglesnit**

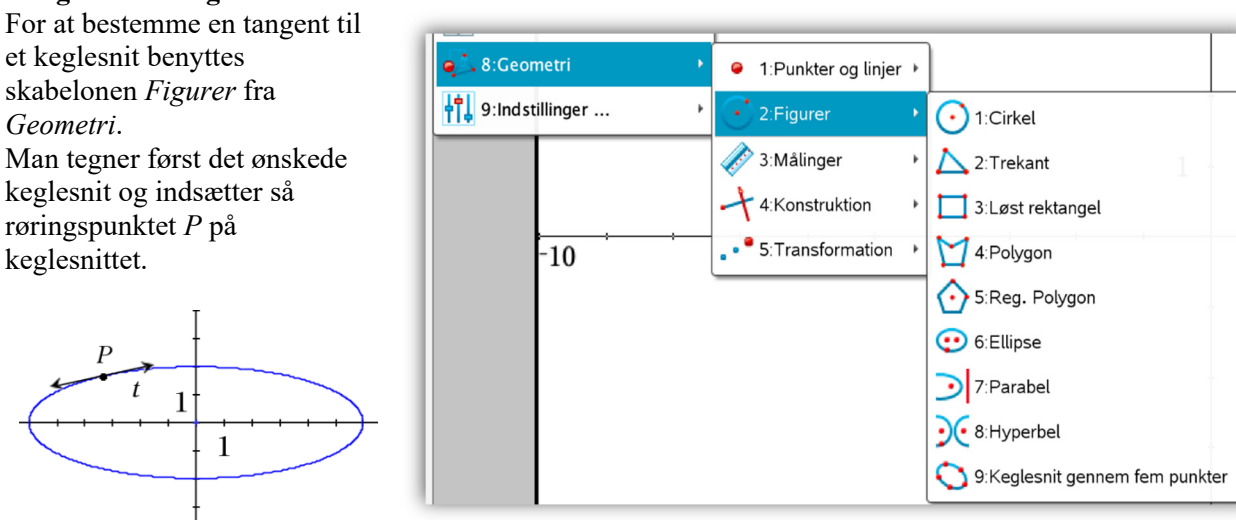

En ligning for tangenten kan bestemmes ved at højreklikke på tangenten og vælge *Koordinater og ligninger*

#### **Areal af cirkel eller ellipse**

Ønsker man at bestemme arealet af cirklen eller ellipsen, skal figuren først tegnes og ved brug af skabelonen fra *Geometri* vælges menupunktet *Målinger.*

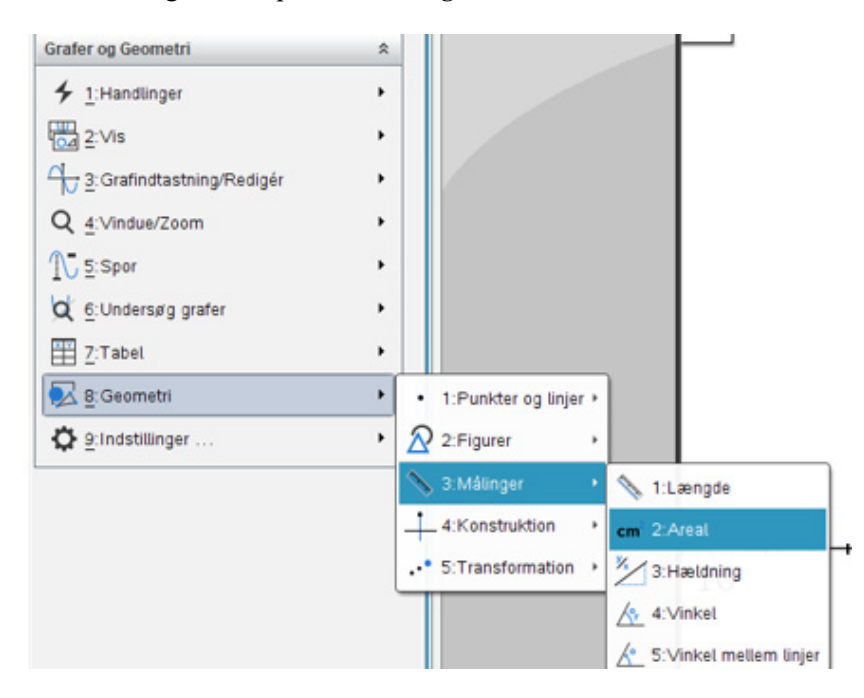

#### **Omskrivning af cirkelligning til normalform**

Hvis en cirkel er beskrevet ved den generelle andengradsligning, kan man få hjælp af kommandoen completeSquare til at udføre omskrivningen til normalform:

completeSquare  $(x^2-2\cdot x+y^2+2\cdot y+2=25, x, y) \cdot (x-1)^2+(y+1)^2=25$ 

Herefter kan man dividere ligningen med 25 for at bringe den på normalform.

## Bilag 2: Keglesnit i Geogebra

For at tegne keglesnit ud fra en ligning i Geogebra indtastes ligningen direkte i input-feltet.

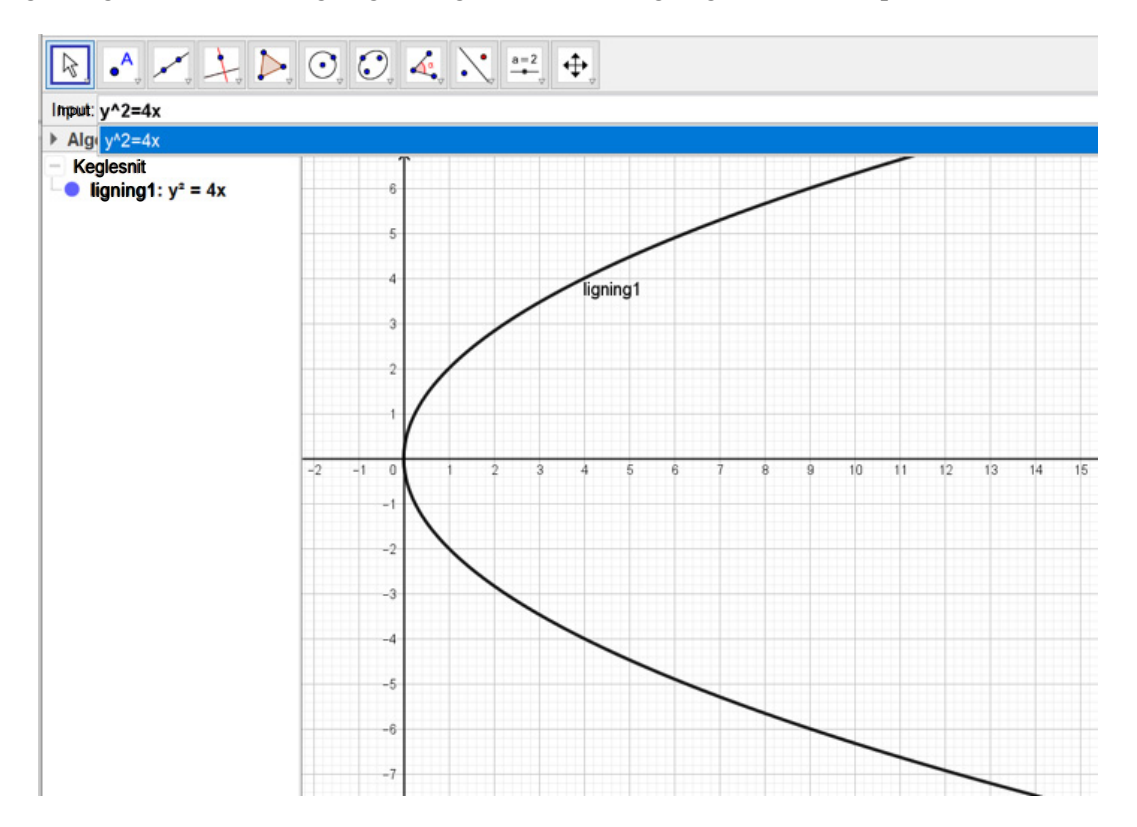

Hvis figurer skal tegnes ud fra geometriske oplysninger, som f.eks. brændpunkter og ledelinje bruges skabelonen:

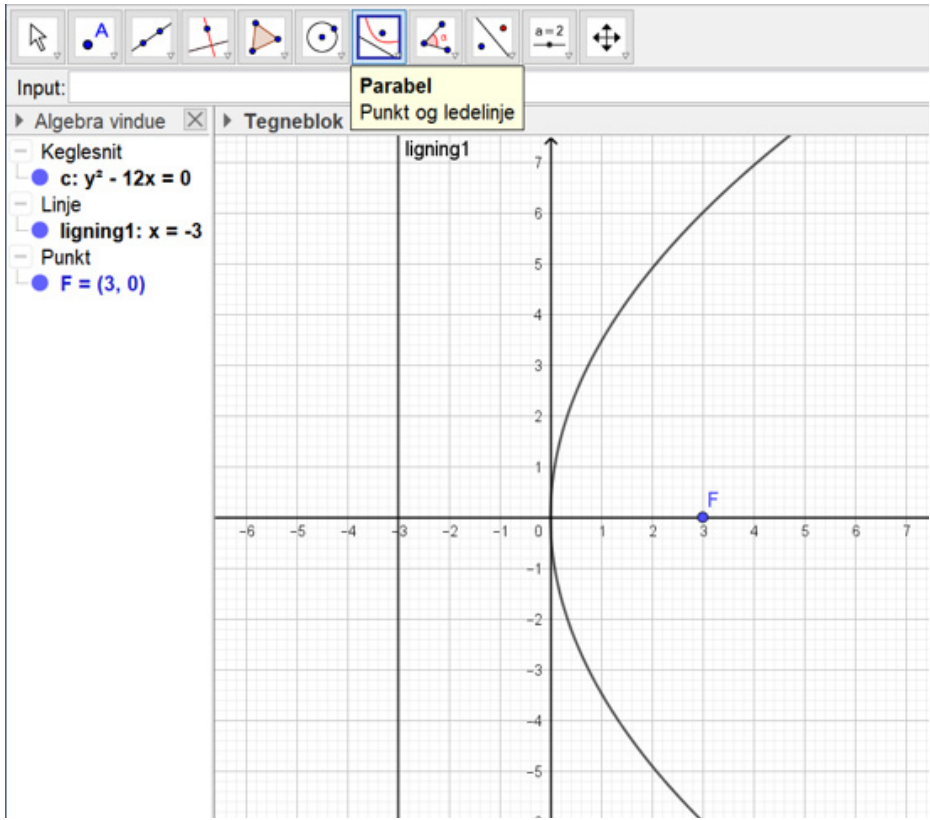

Ligningen for keglesnittet skrives i Algebra vinduet.

For at bestemme tangenter til keglesnit benyttes skabelonen:

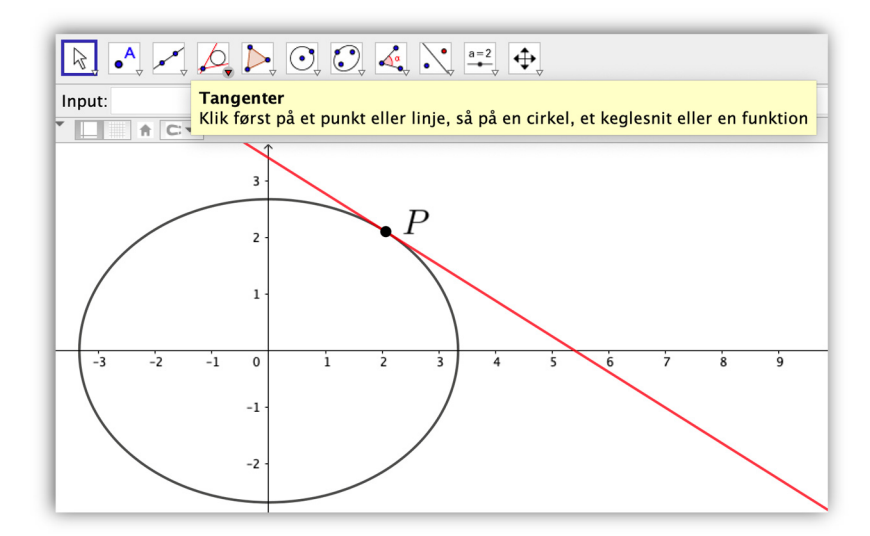

I Geogebra kan du skifte mellem de forskellige former ligningen for et keglesnit. De kan skrives på ved at højreklikke på keglesnittet i Algebra vinduet.

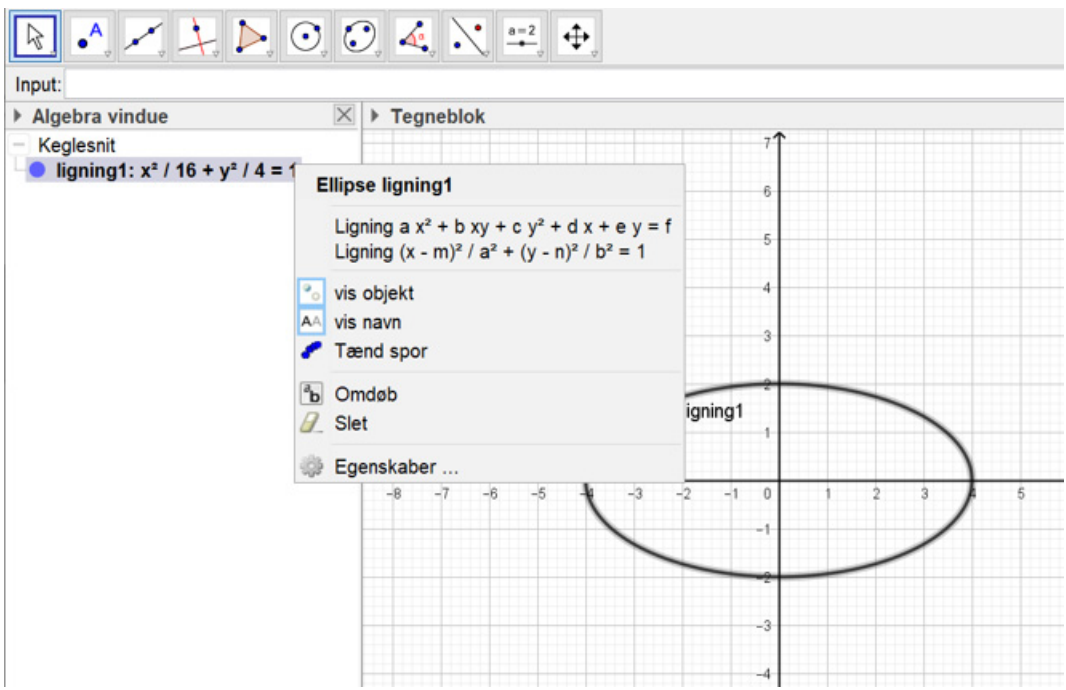

## Bilag 3: Keglesnit i Maple

Indlæs først alle de nødvendige pakker, herunder Gym-pakken, så der også er adgang til Gym-pakkens kommandoer:

restart; with  $(\hat{G}ym)$ : with  $(plots)$ : with(geometry) : EnvHorizontalName := 'x': EnvVerticalName := 'y': with( $\delta$ tudent[ $\hat{Pre}$ calculus]):

Nu kan man ved hjælp af *implicitplot* tegne keglesnit ud fra en ligning:

$$
eI := \frac{x^2}{5^2} + \frac{y^2}{2^2} = 1
$$
  
\n
$$
eI := \frac{x^2}{25} + \frac{y^2}{4} = 1
$$
  
\n
$$
implicitplot(eI, x = -5..5, y = -5..5, scaling = constrained)
$$
 (1)

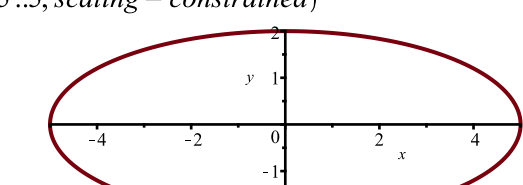

Ud fra ligningen for keglesnittet kan man få oplysninger om fx stor- og lilleakse samt brændpunkter ved hjælp af kommandoerne *conic* og *detail:*

*keglesnit*

conic(keglesnit, e1)

detail (keglesnit)

name of the object  
\nform of the object  
\n ellipse2d  
\ncenter  
\n [0, 0]  
\nfoci  
\n [[ 
$$
-\sqrt{21}, 0
$$
],  $[\sqrt{21}, 0]$ ]]  
\nlength of the major axis  
\n 10  
\nlength of the minor axis  
\n equation of the ellipse  
\n
$$
\frac{x^2}{25} + \frac{y^2}{4} - 1 = 0
$$
\n

Man kan definere skydere til undersøgelse af keglesnit. I eksemplet herunder oprettes ved hjælp af kommandoen *Explore* en skyder til hver af parameterene A og B i en generel andengradsligning, hvor C = D =  $E = 1$  og  $F = -1$ :

Explore(plots:-implicitplot( $Ax^2 + Bxy + y^2 + x + y - 1 = 0$ ,  $x = -5$ ..5,  $y = -5$ ..5, scaling = constrained, view  $= [-5..5,-5..5]$ , parameters  $= [A = -3..3], [B = -3..3]$ 

**(2)**

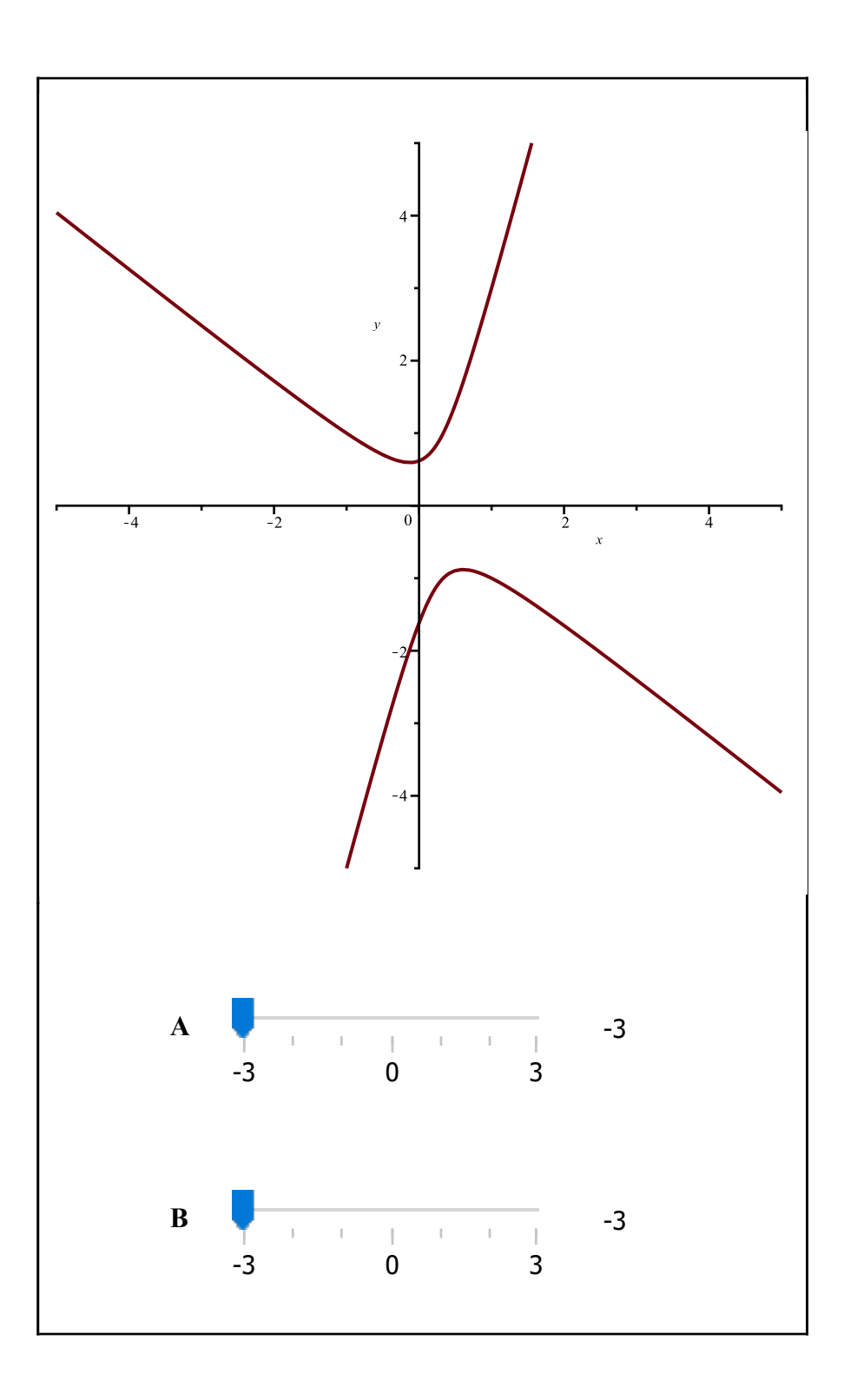

En ellipse kan defineres og tegnes ud fra sine brændpunkter *F1* og *F2*, og et punkt *Q* på ellipsen ved hjælp af kommandoen *ellipse*:

point(F1,-3, 0): point(F2, 3, 0): point( $Q$ , 2, 2):<br>ellipse(e2, ['foci'= [F1, F2],'distance'= distance(F1,  $Q$ ) + distance(F2,  $Q$ )]):<br>Equation(e2);  $\left(8\sqrt{29}\sqrt{5}-8\right)x^2+\left(-1+\sqrt{29}\sqrt{5}\right)\left(\sqrt{29}\sqrt{5}+9\right)y^2+\left(-1+\sqrt{29}\sqrt{5}\right)\left(-1+\sqrt{29}\sqrt{5}\right)$ **(4)**  $-4\sqrt{29}\sqrt{5} - 68 = 0$  $draw([e2, F1, F2, Q], printtext = true);$ 

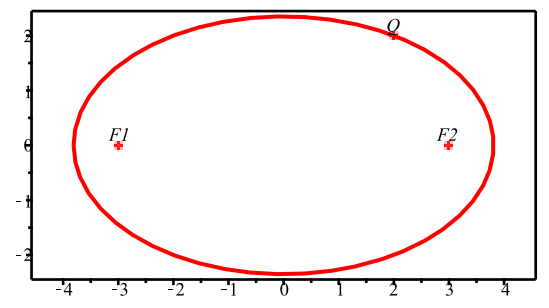

Med kendskab til stor- og lilleaksen kan man finde en ellipses ligning og tegne den. Ligningen findes med kommandoen *ellipse* sammen med oplysninger om *MajorAxis*, som er en liste med de to endepunkter *A1* og *A2* på storaksen, og *MinorAxis*, som er en liste med de to endepunkter *B1* og *B2* på lilleaksen:

 $point(Al, -12, 0) : point(Al, 12, 0) : point(Bl, 0, -2) : point( B2, 0, 2) :$ 

ellipse(e3, ['MajorAxis'=  $\lceil A1, A2 \rceil$ ', MinorAxis'=  $\lceil B1, B2 \rceil$ );

 $draw([e3, A1, A2, B1, B2], printtext = true);$ 

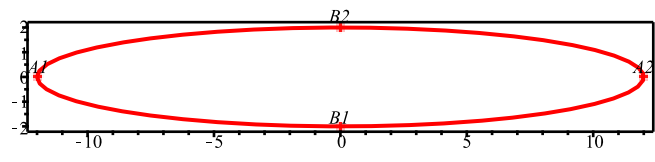

Arealet af ellipsen kan bestemmes med kommandoen *area:*

 $area(e3)$ 

*e3* **(5)**

**(6)**

For en parabel bestemt ud fra brændpunkt og ledelinje kan ligningen bestemmes med kommandoen *parabola* med oplysninger om *focus*, som et punkt *F*, og *directrix*, som ledelinjen *l*:

 $24 \pi$ 

point $(F, 0, -1)$ :<br>line $(l, y = 1)$ : parabola(p1, ['focus'= F,'directrix'=  $l$ ]) :  $Equation(p1);$ 

> $x^2 + 4y = 0$ **(7)**

draw([p1, l, F], printtext = true, view =  $[-4..4,-4..4]$ , numpoints = 500);

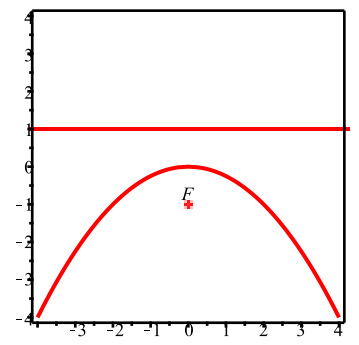

For at tegne og undersøge vinkler mellem tangenten til et keglesnit med forskellige linjer kan man benytte kommandoen *draw:*

En parabel P er fx givet ved<br>
conic(P,  $y^2 = 5 \cdot x$ ) :

Ved hjælp af *detail(P)* findes, at parablen har brændpunkt i  $F\left(\frac{5}{4},0\right)$  og ledelinje  $x + \frac{5}{4} = 0$ . Punktet  $R(5, 5)$  ligger på parablen. Nu defineres punkterne *F* og *R*:<br>  $point\left(F, \frac{5}{4}, 0\right) : point(R, 5, 5) :$ 

og linjerne for henholdsvis tangenten i *R*(5,5), ledelinjen for parablen, den vandrette linje gennem *R*, og linjen

gennem *F* og *R*:<br>  $line\left(tangent, y \cdot 5 = \frac{1}{2} \cdot 5 \cdot (x + 5), [x, y]\right)$ :  $line\left(tedeline, x + \frac{5}{4} = 0\right)$ :  $line\left(tvandret, y = 5\right)$ :  $line($  linjegennem $FogR, [F, R]$ ) :

Herefter kan der tegnes:<br>draw( $[P, F, R,$  tangenti $R$ , ledelinje, lvandret, linjegennem $FogR$ ], numpoints = 500, color = [red, orange, pink, blue, black, yellow, green ], view =  $[-10..10,-10..10]$ , printtext = true)

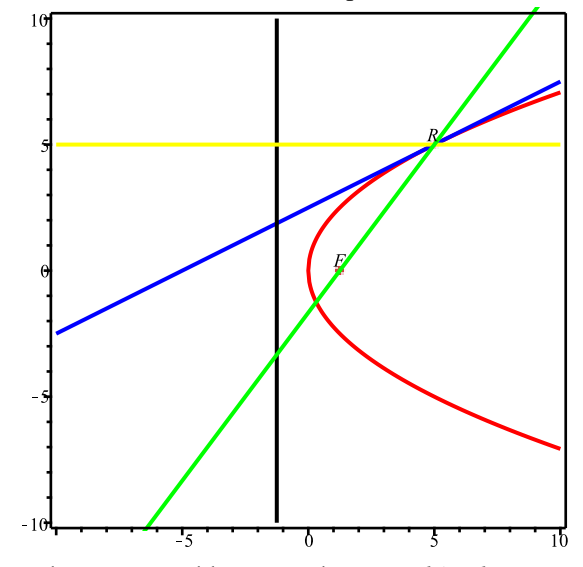

Vinkler mellem linjer kan nu undersøges med kommandoen *FindAngle*:<br> *afrund* (*FindAngle*(*linjegennemFogR*, *tangentiR*) ·  $\frac{180}{Pi}$ )  $a$ frund  $\left($  FindAngle(linjegennemFogR, tangentiR)  $\cdot$ 26.57 **(8)**

Hvis en cirkel er beskrevet ved den generelle andengradsligning, kan man få hjælp af kommandoen *CompleteSquare* til at lave omskrivningen til normalform:

CompleteSquare 
$$
(x^2 - 2x + y^2 + 2y + 2 = 25, x, y)
$$
  
\n $(y + 1)^2 + (x - 1)^2 = 25$  (9)

Herefter kan man dividere ligningen med 25 for at bringe den på normalform.